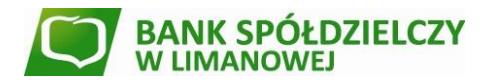

## **REGULAMIN OTWIERANIA I PROWADZENIA RACHUNKÓW BANKOWYCH DLA KLIENTÓW INSTYTUCJONALNYCH**

#### **Rozdział 1. Postanowienia ogólne**

#### **§ 1.**

- 1. *Regulamin otwierania i prowadzenia rachunków bankowych dla klientów instytucjonalnych* obowiązuje w Banku Spółdzielczym w Limanowej z siedzibą w Limanowej przy ul. Rynek 7, 34-600 Limanowa, e-mail: [bank@bs.limanowa.pl](mailto:bank@bs.limanowa.pl), którego dokumentacja jest przechowywana w Sądzie Rejonowym dla Krakowa-Śródmieścia, XII Wydział Gospodarczy Krajowego Rejestru Sądowego, wpisanym do rejestru przedsiębiorców pod numerem KRS 0000081900, NIP 7370005743, REGON 000499330,
- Regulamin określa zasady:
	- 1) otwierania i prowadzenia rachunków bankowych dla klientów instytucjonalnych;
	- 2) korzystania z kanałów bankowości elektronicznej;
	- 3) wydawania i obsługi kart debetowych, wydawanych do rachunków bieżących i pomocniczych;
- 4) realizacji przekazów w obrocie dewizowym.
- 3. Bank prowadzi następujące rodzaje rachunków bieżących:
	- 1) Pakiet Mini Biznes dla Klientów rozpoczynających lub prowadzących działalność gospodarczą lub działy specjalne produkcji rolnej (oferta dla Klientów z minimalnym zakresem bezpłatnych usług)
	- 2) Pakiet Biznes dla Klientów rozpoczynających lub prowadzących działalność gospodarczą lub działy specjalne produkcji rolnej,
	- 3) Pakiet Biznes Plus dla Klientów rozpoczynających lub prowadzących działalność gospodarczą lub działy specjalne produkcji rolnej (oferta dla Klientów o szerszym zakresie działalności);
	- 4) Pakiet Moje Gospodarstwo dla Klientów prowadzących działalność rolniczą, z wyłączeniem działów specjalnych produkcji rolnej:
	- 5) Pakiet Wspólny Dom dla Klientów będących wspólnotami mieszkaniowymi;
	- 6) Pakiet Profit dla Klientów klasyfikowanych przez Bank jako instytucje niekomercyjne działające na rzecz gospodarstw domowych, z wyłączeniem wspólnot mieszkaniowych.

# **§ 2.**

Użyte w Regulaminie określenia oznaczają:

- 1) **antena zbliżeniowa** elektroniczne urządzenie wbudowane w kartę z funkcją zbliżeniową, komunikujące się z czytnikiem zbliżeniowym, pozwalające na dokonanie transakcji zbliżeniowej;
- 2) **autoryzacja** wyrażenie zgody na wykonanie transakcji płatniczej przez Posiadacza rachunku lub osoby przez niego upoważnione do dysponowania środkami na rachunku bankowym;
- 3) **Bank** Bank Spółdzielczy w Limanowej, jednostka organizacyjna Banku prowadząca rachunek bankowy;
- 4) **bank Beneficjenta/Odbiorcy** bank, który dokonuje rozliczenia przekazu z Beneficjentem/Odbiorcą;
- 5) **bank korespondent** bank krajowy lub zagraniczny, który prowadzi rachunek nostro Banku lub bank krajowy lub zagraniczny, dla którego Bank prowadzi rachunek loro;
- 6) **bank pośredniczący** bank, z którego usług korzysta bank Zleceniodawcy kierując przekaz do banku Beneficjenta;
- 7) **bank Zleceniodawcy** bank krajowy lub zagraniczny, który przyjmuje od Zleceniodawcy dyspozycję wykonania transakcji płatniczej;
- 8) **blokada karty (zastrzeżenie karty)**  unieważnienie karty przez Bank lub Posiadacza Rachunku/ Użytkownika Karty zgodnie z obowiązującymi przepisami prawa, Umową lub Regulaminem;
- 9) **Beneficjent -** podmiot będący zamierzonym odbiorcą środków stanowiących przedmiot transakcji płatniczej;
- 10) **CVV2/CVC2** trzycyfrowy numer umieszczony na rewersie karty, używany do autoryzacji transakcji podczas dokonywania płatności bez fizycznego użycia karty, w szczególności do dokonywania transakcji na odległość, np. poprzez Internet, telefon;
- 11) **czasowa blokada karty** czynność dokonywana przez Bank lub na wniosek Posiadacza rachunku/Użytkownika karty, polegająca na czasowym wstrzymaniu możliwości dokonywania transakcji autoryzowanych;
- 12) **czytnik zbliżeniowy** elektroniczne narzędzie stanowiące integralną część terminala POS – służące do przeprowadzania transakcji zbliżeniowych, odczytujące dane z anteny zbliżeniowej;
- 13) **data waluty** moment w czasie, od którego lub do którego Bank nalicza odsetki od środków pieniężnych, którymi obciążono lub uznano rachunek rozliczeniowy;
- 14) **data waluty spot** standardowy termin rozliczenia transakcji przypadający na drugi dzień roboczy po dniu złożenia zlecenia, pod warunkiem, iż zostało ono złożone zgodnie z obowiązującym w Banku wykazem godzin granicznych realizacji przelewów;
- 15) **deponent –** osoba lub podmiot uprawnione do świadczenia pieniężnego, o których mowa w art. 20 i art. 21 ustawy z dnia 10 czerwca 2016 r. o Bankowym Funduszu Gwarancyjnym, systemie gwarantowanych depozytów oraz przymusowej restrukturyzacji (Dz. U. z 2016 r., poz. 996, z późn. zm.);
- 16) **duplikat karty**  kolejny egzemplarz karty z takim samym numerem i kodem PIN, jak w karcie dotychczas użytkowanej oraz nową datą ważności;
- 17) **dzień roboczy**  każdy dzień z wyjątkiem sobót i dni ustawowo wolnych od pracy w godzinach pracy Banku, z wyjątkiem sobót, niedziel, świąt i dni wolnych od pracy, w których jednostka Banku wykonuje czynności określone Regulaminem;
- 18) **Godzina graniczna**  godzina złożenia zlecenia płatniczego gwarantująca realizację tego zlecenia przez Bank zgodnie z terminami określonymi w wykazie Godzin granicznych realizacji przelewów; wykaz Godzin granicznych dostępny jest na stronie internetowej Banku;
- 19) **Hasło 3D Secure** przesyłane w postaci wiadomości tekstowej SMS na wskazany przez Posiadacza rachunku/ Użytkownika karty numer telefonu komórkowego – jednorazowe hasło służące do identyfikacji Posiadacza rachunku/ Użytkownika karty i akceptacji jego dyspozycji w ramach potwierdzenia transakcji internetowych z wykorzystaniem zabezpieczenia 3D Secure;
- 20) **IBAN** Międzynarodowy Numer Rachunku Bankowego standard numeracji kont bankowych utworzony przez Europejski Komitet Standardów IBAN składający się z dwuliterowego ISO 3166-1 kodu kraju, po którym następują dwie cyfry sprawdzające (kontrolne), i do trzydziestu znaków alfanumerycznych określających numer rachunku;
- 21) **Infolinia – Infolinia Grupy BPS** telefoniczne centrum obsługi Grupy BPS dostępne, całą dobę, pod numerem +48 86 215 50 00. Rozmowy prowadzone z konsultantami Infolinii są nagrywane;
- 22) **kanały bankowości elektronicznej** udostępnione Klientowi przez Bank rozwiązania techniczne umożliwiające składanie dyspozycji oraz korzystanie z usług przy użyciu urządzeń łączności i komunikacji przewodowej lub bezprzewodowej, w szczególności:
	- 1) system bankowości elektronicznej,
	- 2) telefoniczna usługa na hasło,
	- 3) SMS Banking.
- 23) **karta debetowa/karta**  międzynarodowa karta debetowa VISA / MasterCard wydawana przez Bank;
- 24) **Karta Wzorów Podpisów (KWP)** dokument wskazujący osoby upoważnione do dysponowania rachunkiem bankowym, sposób podpisywania dyspozycji, wzór podpisu oraz wzór pieczątki firmowej (o ile jest stosowana przez Posiadacza rachunku/ pełnomocnika) który będzie obowiązywać na wszystkich dokumentach składanych w placówce Banku przez Posiadacza rachunku . KWP nie ma zastosowania dla dyspozycji składanych za pośrednictwem systemu bankowości elektronicznej ;
- 25) **kod identyfikacyjny:**
	- 1) kod PIN (Personal Identification Number) stanowiący poufny numer lub inne oznaczenie, które łącznie z danymi

zawartymi na karcie służy do elektronicznej identyfikacji Użytkownika karty, przypisany do danej karty i znany tylko Użytkownikowi karty lub

- 2) pięciocyfrowy kod wygenerowany dla wskazanego numeru telefonu komórkowego Posiadacza rachunku w systemie SMS Banking;
- 26) **Kod Swift/ BIC kod** (ang.: Swift code/ BIC code) przypisany każdemu bankowi, uczestnikowi systemu S.W.I.F.T, skrót literowy publikowany w międzynarodowym wykazie banków BIC Directory;
- 27) **kraj**  Rzeczpospolita Polska;
- 28) **koszty BEN** opcja kosztowa, wg której wszelkie opłaty i prowizje pokrywa Beneficjent;
- 29) **koszty OUR** opcja kosztowa, wg której wszelkie opłaty i prowizje pokrywa Zleceniodawca;
- 30) **koszty SHA** opcja kosztowa, wg której opłaty banku pośredniczącego i banku Beneficjenta pokrywa Beneficjent, a banku Zleceniodawcy - Zleceniodawca;
- 31) **kurs walutowy** kurs wymiany, ogłaszany przez Bank, stosowany do przeliczania walut, dostępny w każdej placówce Banku oraz na stronie internetowej Banku. Kurs walutowy może ulegać zmianie w ciągu dnia roboczego. Zmiany wartości kursu walutowego nie wymagają uprzedniego zawiadomienia Posiadacza rachunku;
- 32) **limity transakcyjne** kwota, do wysokości której Posiadacz rachunku/Użytkownik karty może dokonywać transakcji gotówkowych lub bezgotówkowych w ciągu jednego dnia. Wysokość limitu ustalona jest indywidualnie dla każdej z wydanych kart oraz wymienionych transakcji;
- 33) **nierezydent** podmiot w rozumieniu ustawy Prawo dewizowe, mający miejsce zamieszkania lub siedzibę za granicą;
- 34) **NRB** Numer Rachunku Bankowego polski standard określający sposób numeracji rachunków bankowych będący unikatowym identyfikatorem;
- 35) **Odbiorca** wierzyciel, który składa zlecenie Polecenia zapłaty na podstawie zgody udzielonej przez Posiadacza rachunku lub odbiera środki pieniężne stanowiące przedmiot transakcji płatniczej
- 36) **okres umowny**  okres kalendarzowy wyrażony w dniach lub miesiącach, na który został otwarty rachunek lokaty terminowej;
- 37) **organizacja płatnicza**  międzynarodowa organizacja zajmująca się rozliczaniem transakcji dokonywanych przy użyciu kart wydanych w ramach danej organizacji; Bank wydaje karty w ramach organizacji Visa i MasterCard;
- 38) **Pakiet** zestaw produktów i usług bankowych oferowanych przez Bank;
- 39) **pełnomocnik** osoba fizyczna posiadająca pełną zdolność do czynności prawnych, upoważniona do dysponowania rachunkiem bankowym Posiadacza rachunku;
- 40) **podatek VAT**  podatek od towarów i usług zgodnie z ustawą o VAT;
- 41) **Polecenie wypłaty** skierowana do lub otrzymana z innego banku krajowego lub zagranicznego bądź krajowej instytucji płatniczej lub zagranicznej instytucji płatniczej instrukcja płatnicza polegająca na dokonaniu przelewu określonej kwoty pieniężnej na rzecz wskazanego Beneficjenta/Odbiorcy;
- 42) **Polecenie zapłaty** obciążenie określoną kwotą rachunku Posiadacza rachunku na skutek transakcji płatniczej zainicjowanej przez Odbiorcę, dokonywanej na podstawie zgody, udzielonej przez Posiadacza rachunku Odbiorcy;
- 43) **portal kartowy** [www.kartosfera.pl](http://www.kartosfera.pl/), system umożliwiający dostęp zarejestrowanemu Posiadaczowi rachunku/ Użytkownikowi karty do wybranych usług i funkcjonalności dotyczących kart za pomocą sieci Internet i przeglądarki internetowej;
- 44) **Posiadacz rachunku**  osoba fizyczna prowadząca działalność gospodarczą, osoba prawna, jednostka organizacyjna nieposiadająca osobowości prawnej, której ustawa przyznaje zdolność prawną, która zawarła z Bankiem Umowę; w przypadku rachunku wspólnego przez Posiadacza rachunku rozumie się każdego z Współposiadaczy rachunku;
- 45) **Prokura –** pełnomocnictwo udzielane przez przedsiębiorcę podlegającego obowiązkowi wpisu do rejestru przedsiębiorców, wpisane do rejestru przedsiębiorców;
- 46) **Przekaz w obrocie dewizowym (Przekaz)** transakcja płatnicza obejmująca Polecenie wypłaty i przelew SEPA;
- 47) **przelew MPP** transakcja płatnicza realizowana w złotych polskich z zastosowaniem mechanizmu podzielonej płatności, stosowana do realizacji płatności z tytułu faktury z wykazaną kwotą podatku, polegająca na tym, że zapłata całości lub części wskazanej kwoty podatku VAT jest realizowana z rachunku VAT i zawiera następujące dane:
	- a) całą lub częściową kwotę podatku wynikającą z faktury,
	- b) całą lub częściową kwotę brutto wskazaną na fakturze,
	- c) numer faktury,
	- d) NIP wystawcy faktury;
- 48) **Przelew SEPA**  transakcja płatnicza realizowana przez banki działające na terytorium Unii Europejskiej oraz Norwegii, Islandii, Lichtensteinu i Szwajcarii, które podpisały umowę o przystąpieniu do polecenia Przelewu SEPA, spełniająca następujące warunki:
	- a) waluta transakcji EUR;
	- b) zawiera prawidłowy numer rachunku bankowego Beneficjenta oraz Zleceniodawcy w standardzie IBAN, prawidłowy kod BIC;
	- c) koszty "SHA":
	- d) tryb realizacji standardowy;
	- e) nie zawiera jakichkolwiek dodatkowych instrukcji płatniczych;
	- f) Bank Zleceniodawcy i Bank Beneficjenta przelewu są uczestnikami Polecenia Przelewu SEPA - SCT (SEPA Credit Transfer). Link do wykazu banków SEPA jest dostępny na stronie internetowej Banku.
- 49) **przepisy dewizowe** ustawa z dnia 27 lipca 2002r. Prawo dewizowe (Dz.U. z 2017r., poz. 679 z późn. zm.) wraz z przepisami wykonawczymi opracowanymi na jej podstawie oraz obowiązujące w krajach członkowskich UE;
- 50) **rachunek bankowy** rachunek bieżący, rachunek pomocniczy, rachunek lokaty terminowej, rachunek lokacyjny, rachunek VAT;
- 51) **rachunek bieżący** rachunek rozliczeniowy, przeznaczony do gromadzenia środków pieniężnych oraz wykonywania przez Posiadacza rachunku transakcji płatniczych;
- 52) **rachunek lokacyjny** rachunek przeznaczony do gromadzenia i przechowywania środków pieniężnych i nie służy do przeprowadzania rozliczeń pieniężnych;
- 53) **rachunek lokaty terminowej** rachunek przeznaczony do gromadzenia i przechowywania środków pieniężnych, w określonym przez Posiadacza rachunku czasie i na określonych warunkach;
- 54) **rachunek podstawowy -** rachunek bieżący z uprawnieniami do zakładania lokat poprzez system bankowości elektronicznej;
- 55) **rachunek pomocniczy** rachunek rozliczeniowy, przeznaczony do gromadzenia środków pieniężnych na określony cel oraz wykonywania przez Posiadacza rachunku transakcji płatniczych;
- 56) **rachunek rozliczeniowy** rachunek bieżący/pomocniczy;
- 57) **rachunek VAT –** rachunek służący do gromadzenia i rozliczeń środków pieniężnych pochodzących z tytułu podatku od towarów i usług przy wykorzystaniu przelewu MPP;
- 58) **rezydent** podmiot w rozumieniu ustawy Prawo dewizowe mający miejsce zamieszkania lub siedzibę w Rzeczpospolitej Polskiej;
- 59) **SEPA (Single Euro Payments Area)**  jednolity obszar płatności w EUR; koncepcja, która spełnia rolę zintegrowanego rynku usług płatniczych;
- 60) **strona internetowa Banku**  [www.bs.limanowa.pl,](../../GOSIA/procedury/Rachunki%20firmowe/GOSIA/procedury/Rachunki%20firmowe/www.bs.limanowa.pl) strona na której dostępne są m.in.: aktualne wersje Regulaminu, Tabeli oprocentowania, Tabeli opłat i prowizji oraz Tabeli kursowej;
- 61) **system bankowości elektronicznej** system bankowości internetowej i mobilnej umożliwiający samoobsługowy dostęp do rachunków bankowych Posiadacza rachunku oraz dostęp do innych produktów bankowych za pomocą sieci Internet i przeglądarki internetowej na komputerze lub urządzeniu mobilnym działającym w sieci bezprzewodowej. W ramach systemów bankowości elektronicznej Posiadacz rachunku może korzystać z Systemu eCorpoNet i/lub eBankNet;
- 62) **środki dostępu do systemu bankowości elektronicznej**  identyfikator Użytkownika, hasło aktywacyjne, hasło Użytkownika i hasła jednorazowe dostarczane w postaci wydruku lub w formie elektronicznej, umożliwiające

uwierzytelnianie Użytkownika i autoryzacje transakcji płatniczych i innych dyspozycji w Systemie bankowości elektronicznej. Ponadto uwierzytelnieniem Użytkownika w Systemie eCorpoNet może być podpis elektroniczny, weryfikowany przy pomocy certyfikatu kwalifikowanego;

- 63) **Tabela kursowa** tabela, w której publikowane są ustalone przez Bank kursy kupna/sprzedaży waluty krajowej (PLN) w stosunku do walut obcych, mające zastosowanie w obrocie dewizowym w Banku. Zmiany Tabeli wchodzą w życie od godziny wskazanej w jej treści;
- 64) **Tabela oprocentowania** obowiązująca w Banku *Tabela oprocentowania produktów bankowych*, dostępna na stronie internetowej Banku i placówkach Banku;
- 65) **Taryfa opłat i prowizji** obowiązująca w Banku *Taryfa opłat i prowizji bankowych dla Klientów instytucjonalnych* dostępna na stronie internetowej Banku i placówkach Banku;
- 66) **terminal POS (Point of Sale)** urządzenie elektroniczne umożliwiające Użytkownikowi karty dokonywanie operacji zapłaty przy użyciu karty;
- 67) **transakcja płatnicza** zainicjowana przez Zleceniodawcę wpłata, transfer lub wypłata środków pieniężnych, w tym;
	- 1) **transakcja bezgotówkowa** (stykowa) płatność za nabywane towary i usługi przy fizycznym użyciu karty w placówce handlowo-usługowej, jak również transakcja na odległość dokonywana bez fizycznego użycia karty, w szczególności zrealizowana za pośrednictwem Internetu lub telefonu;
	- 2) **transakcja gotówkowa** wypłata gotówki w ramach usługi cash back, w bankomatach, bankach lub w innych uprawnionych jednostkach, oznaczonych logiem organizacji płatniczej umieszczonym na karcie;
	- 3) **transakcja internetowa**  transakcja bezgotówkowa dokonana na odległość w Internecie;
- 4) **transakcja zbliżeniowa** (bezstykowa) transakcja bezgotówkowa dokonywana przy użyciu karty wyposażonej w antenę zbliżeniową w placówce usługowo-handlowej zaopatrzonej w terminal POS wyposażony w czytnik zbliżeniowy;
- 68) **Umowa** umowa rachunku bankowego lub o Pakiet zawarta z Posiadaczem rachunku w zakresie produktów bankowych Banku regulująca wzajemne zasady i warunki współpracy w zakresie produktów w niej wskazanych;
- 69) **usługa cash back**  usługa na terminalu POS polegająca na wypłacie gotówki z kasy sklepu przy okazji płatności kartą za towary i usługi; usługa ta jest dostępna tylko na terenie Polski. Usługa ta nie jest dostępna dla kart rozliczanych w innej walucie niż PLN:
- 70) **ustawa o VAT –** ustawa z dnia 11 marca 2004 r. o podatku od towarów i usług (Dz. U. z 2017 r. poz. 1221 z późn. zm.);
- 71) **Użytkownik**  Posiadacz rachunku lub osoba fizyczna posiadająca pełną zdolność do czynności prawnych, która jest uprawniona do korzystania z kanałów bankowości elektronicznej w imieniu i na rzecz Posiadacza rachunku;
- 72) **Użytkownik eCorpoNet/eBankNet** osoba działająca w imieniu Posiadacza rachunku i wskazany przez Posiadacza rachunku pełnomocnik, który otrzymuje dostęp do rachunków bankowych Posiadacza rachunku za pomocą systemu eCorpoNet/eBankNet;
- 73) **Użytkownik karty** osoba fizyczna posiadająca pełną zdolność do czynności prawnych, upoważniona przez Posiadacza rachunku do dokonywania w jego imieniu i na jego rzecz transakcji płatniczej kartą oraz zarządzania dziennymi limitami transakcyjnymi w odniesieniu do swojej karty, której imię i nazwisko jest umieszczone na awersie karty i która złożyła podpis na rewersie karty lub sam Posiadacz Rachunku;
- 74) **waluta obca** waluta nie będąca w kraju prawnym środkiem płatniczym;
- 75) **waluta wymienialna**  waluta obca określana jako wymienialna przez Prezesa Narodowego Banku Polskiego;
- 76) **wniosek** wniosek o wydanie karty;
- 77) **wolne (dostępne) środki** saldo rachunku rozliczeniowego powiększone o przyznany limit kredytowy albo dopuszczalny debet;
- 78) **zabezpieczenie 3D Secure/3D Secure –** sposób potwierdzania transakcji internetowych, polegający na podaniu przez Posiadacza rachunku/Użytkownika karty Hasła 3D Secure (Visa –

pod nazwą Verified by Visa; MasterCard – pod nazwą MasterCard SecureCode) otrzymanego na zdefiniowany w Banku numer telefonu komórkowego, który stanowi Internecie u akceptantów oferujących korzystanie z tego typu zabezpieczenia:

- 79) **zlecenie płatnicze** oświadczenie Zleceniodawcy zawierające polecenie wykonania transakcji płatniczej, złożone w ustalonej z Bankiem formie;
- 80) **Zleceniodawca** podmiot zlecający dokonanie transakcji płatniczej.

## **§ 3.**

- 1. Bank otwiera i prowadzi następujące rodzaje rachunków bankowych:
	- 1) rachunki bieżące i pomocnicze;
	- 2) rachunki VAT;
	- 3) rachunki lokat terminowych;
	- 4) rachunki lokacyjne.
- 2. Waluty, w jakich mogą być prowadzone rachunki bankowe określa Tabela oprocentowania. **§ 4.**

- 1. Rachunki bankowe prowadzone są dla:
	- 1) osób prawnych;
	- 2) jednostek organizacyjnych nieposiadających osobowości prawnej, o ile posiadają zdolność prawną;
	- 3) osób fizycznych prowadzących działalność gospodarczą na własny rachunek.
- 2. Posiadaczem rachunku bankowego może być rezydent lub nierezydent.

#### **Rozdział 2. Otwarcie rachunku bankowego i podpisanie Umowy**

## **§ 5.**

- 1. Podstawą otwarcia przez Bank rachunku bankowego jest zawarcie pisemnej Umowy.
- 2. Zawarcie Umowy następuje z chwilą podpisania jej przez obie strony, reprezentowane przez osoby upoważnione do składania oświadczeń woli w zakresie praw i obowiązków majątkowych.
- 3. Osoby reprezentujące stronę występującą o otwarcie rachunku bankowego zobowiązane są do okazania dokumentu:
	- 1) dowodu osobistego lub paszportu;
	- 2) paszportu zagranicznego lub innego dokumentu potwierdzającego miejsce zamieszkania poza krajem w przypadku nierezydentów.
- 4. Wraz z zawarciem Umowy strona występująca o otwarcie rachunku bankowego wypełnia Kartę Wzorów Podpisów, która stanowi podstawę do realizacji zleceń płatniczych ze wszystkich lub konkretnie oznaczonych rachunków bankowych otwartych na rzecz Posiadacza rachunku składanych w placówce Banku.
- 5. W przypadku otwarcia kolejnego rachunku bankowego w trakcie trwania Umowy i niezłożenia przez Klienta nowej KWP, podstawę do dysponowania rachunkiem bankowym stanowi KWP złożona do wcześniej otwartego rachunku bankowego.
- 6. Podpisy na Umowie oraz na KWP powinny być złożone w obecności Pracownika Banku.

#### **§ 6.**

- 1. Do zawarcia Umowy niezbędne jest złożenie wymaganych przez Bank aktualnych dokumentów określających status prawny podmiotu występującego o otwarcie rachunku bankowego oraz dokumentów wskazujących osoby uprawnione do składania oświadczeń woli w imieniu podmiotu w zakresie praw i obowiązków majątkowych.
- 2. Bank może otworzyć rachunek rozliczeniowy dla spółki kapitałowej w organizacji na czas określony (do 3 miesięcy), na podstawie aktu notarialnego stwierdzającego utworzenie spółki oraz wniosku o wpis do rejestru sądowego z potwierdzeniem złożenia go w Sądzie Rejestrowym.
- 3. Dokumenty, o których mowa w ust. 1 i 2, składane są w oryginałach. Pracownik Banku sporządza kserokopie złożonych dokumentów i potwierdza ich zgodność z oryginałem.
- 4. Zgodność dokumentów nierezydenta z prawem obowiązującym w miejscu wystawienia winna być potwierdzona przez polską placówkę konsularną lub wydział konsularny polskiego przedstawicielstwa dyplomatycznego, przy czym potwierdzenia takiego nie wymagają dokumenty sporządzone przez organy i urzędy

państw, z którymi Rzeczpospolita Polska podpisała umowy o obrocie prawnym, o ile wynika to z tych umów, z zastrzeżeniem ust. 6.

- 5. Wszelkie dokumenty wystawione w języku obcym winny być przetłumaczone przez tłumacza przysięgłego. Tłumaczenie dokumentów dokonane za granicą powinno być potwierdzone przez polską placówkę konsularną lub wydział konsularny polskiego przedstawicielstwa dyplomatycznego.
- 6. Nie wymagają legalizacji dokumenty, do których ma zastosowanie konwencja znosząca wymóg legalizacji zagranicznych dokumentów urzędowych.
- 7. Dokumenty, o których mowa w ust. 6, są opatrzone w apostille (poświadczenie dołączone do dokumentu urzędowego lub umieszczone na samym dokumencie potwierdzające autentyczność podpisu lub pieczęci , znoszące wymóg legalizacji dyplomatycznej i konsularnej zagranicznych dokumentów urzędowych (w tym aktów notarialnych), nadawane przez właściwy organ państwa na terenie którego wydano dokument urzędowy, zgodnie z przepisami Konwencji znoszącej wymóg legalizacji zagranicznych dokumentów urzędowych (Dz. U. z 2005r., Nr 112, poz. 938).

## **§ 7.**

Zawarcie Umowy przez pełnomocnika może nastąpić na podstawie pełnomocnictwa sporządzonego w formie aktu notarialnego lub z uwierzytelnionymi notarialnie podpisami, z wyjątkiem Prokury.

## **§ 8.**

- 1. Posiadacz rachunku zobowiązany jest do:
	- 1) niezwłocznego zawiadomienia placówki Banku na piśmie o wszelkich zmianach w dokumentacji złożonej przy zawieraniu Umowy, a w szczególności o zmianach wynikających ze zmiany adresu, nazwy firmy, formy prawnej, danych rejestrowych, osób reprezentujących Posiadacza rachunku, wspólników, udziałowców, utracie lub uzyskaniu koncesji/zezwoleń, ogłoszeniu upadłości lub rozpoczęciu likwidacji;
	- 2) udzielania na prośbę placówki Banku wyjaśnień w sprawach związanych z otwarciem i prowadzeniem rachunku bankowego.
- 2. Bank nie ponosi odpowiedzialności za skutki wynikłe z niedopełnienia obowiązku określonego w ust. 1.

## **§ 9.**

Bank może odmówić otwarcia rachunku bankowego bez podania przyczyny.

#### **Rozdział 3. Rachunki wspólne**

#### **§ 10.**

Rachunek wspólny może być prowadzony dla kilku osób fizycznych prowadzących działalność gospodarczą albo kilku jednostek samorządu terytorialnego wykonujących wspólnie zadania publiczne jako rachunek wspólny.

## **§ 11.**

- 1. Współposiadacze odpowiadają solidarnie wobec Banku za wszelkie zobowiązania zaciągnięte przez każdego ze Współposiadaczy w ramach Umowy.
- 2. Każdy z Współposiadaczy upoważniony jest do:
	- 1) samodzielnego dysponowania środkami pieniężnymi zgromadzonymi na rachunku wspólnym;
	- 2) wypowiedzenia Umowy. ze skutkiem dla wszystkich Współposiadaczy.
- 3. Zmiana Umowy wymaga zgody każdego z Współposiadaczy.

### **Rozdział 4. Pełnomocnictwo**

- § 12.<br>że ustanowić pełnomocnika do 1. Posiadacz rachunku może dysponowania środkami pieniężnymi zgromadzonymi na rachunku bankowym lub do dokonywania innych czynności związanych z funkcjonowaniem rachunku bankowego.
- 2. Pełnomocnikiem może być osoba fizyczna posiadająca pełną zdolność do czynności prawnych będąca rezydentem bądź nierezydentem, przy czym pełnomocnik będący nierezydentem może zlecać wypłaty na swoją rzecz lub na rzecz osób trzecich, jak też dokonywać wywozu za granicę kwot pochodzących z rachunków bankowych tylko zgodnie z przepisami ustawy Prawo dewizowe.
- 3. Pełnomocnik jest uprawniony do dysponowania środkami pieniężnymi zgromadzonymi na rachunku bankowym w zakresie

udzielonego pełnomocnictwa.

4. Odpowiedzialność za czynności podejmowane przez pełnomocnika ponosi Posiadacz rachunku.

#### **§ 13.**

- 1. Pełnomocnictwo może być ustanowione przez Posiadacza rachunku jedynie w formie pisemnej:
	- 1) w Karcie Wzorów Podpisów lub innym dokumencie (np. wniosku o bankowość elektroniczną);
	- 2) w oparciu o przesłany drogą korespondencyjną dokument, zawierający odpowiednią dyspozycję Posiadacza rachunku o ustanowieniu pełnomocnika i wzór podpisu pełnomocnika poświadczony, za wyjątkiem Prokury :
		- a) w kraju przez:
			- upoważnionego pracownika Banku lub
		- notariusza,
		- b) za granicą przez:
			- opatrzenie w apostille w sytuacji, gdy ma zastosowanie Konwencja znosząca wymóg legalizacji zagranicznych dokumentów urzędowych, albo
			- polską placówkę dyplomatyczną, konsularną lub inną równorzędną z tymi placówkami lub
			- notariusza i legalizowane przez polską placówkę dyplomatyczną/konsularną, przy czym legalizacji nie wymagają potwierdzenia notariuszy z państw, z którymi Rzeczpospolita Polska podpisała umowy o obrocie prawnym, o ile wynika to z tych umów lub
			- bank zagraniczny będący korespondentem Banku.
- 2. Pełnomocnictwo staje się skuteczne wobec Banku od momentu przyjęcia przez Bank dokumentu ustanawiającego pełnomocnictwo.

#### **§ 14.** 1. Pełnomocnictwo może być udzielone jako:

- 1) stałe (udzielone na czas nieokreślony) w zakresie:
	- a) pełnym, to jest obejmującym wszystkie uprawnienia Posiadacza rachunku włącznie z:
		- dokonywaniem wypłat na rzecz własną i osób trzecich,
		- otwieraniem w ramach Umowy innych rachunków bankowych,
		- negocjowaniem i podejmowaniem decyzji w zakresie oprocentowania i innych warunków prowadzenia rachunku bankowego,
		- wypowiadaniem Umowy i określeniem sposobu zadysponowania środkami zgromadzonymi na rachunkach bankowych,
	- b) szczególnym, to jest obejmującym umocowania do czynności określonego rodzaju lub poszczególnych czynności;
- 2) jednorazowe, w ramach którego pełnomocnik może dokonać jednorazowej czynności ściśle określonej w treści pełnomocnictwa.
- 2. Pełnomocnictwo powinno zawierać dane Posiadacza rachunku i dane osobowe pełnomocnika, pozwalające na określenie tożsamości pełnomocnika, rodzaj czynności, do której pełnomocnik został upoważniony oraz podpis Posiadacza rachunku złożony w obecności pracownika Banku lub potwierdzony w sposób określony w § 13 ust. 1 pkt 2.

## **§ 15.**

Bank nie przyjmuje dalszych pełnomocnictw udzielonych przez pełnomocników.

## **§ 16.**

- 1. Pełnomocnictwo może być w każdej chwili zmienione lub odwołane przez Posiadacza rachunku na podstawie pisemnej dyspozycji. Bank dopuszcza odwołanie pełnomocnictwa drogą korespondencyjną z uwzględnieniem postanowień § 13 ust.1 pkt. 2.
- 2. Odwołanie pełnomocnictwa lub zmiana zakresu pełnomocnictwa stają się skuteczne z chwilą złożenia w placówce Banku prowadzącej rachunek bankowy, dyspozycji odwołującej bądź zmieniającej zakres pełnomocnictwa lub wpływu pisemnego odwołania pełnomocnictwa do Banku.

## **§ 17.**

- Pełnomocnictwo wygasa z chwilą: 1) śmierci/ogłoszenia upadłości Posiadacza rachunku lub śmierci pełnomocnika;
	- 2) upływu terminu, na jakie zostało udzielone;
- 3) odwołania pełnomocnictwa przez Posiadacza rachunku;
- 4) rozwiązania Umowy.

#### **Rozdział 5. Rachunki lokat terminowych**

#### **§ 18.**

- 1. Rachunki lokat terminowych otwierane są dla Posiadaczy rachunków, którzy podpisali z Bankiem Umowę.
- 2. Posiadacz rachunku może otworzyć i prowadzić dowolną liczbę rachunków lokat terminowych.

#### **§ 19.**

- 1. Warunki prowadzenia rachunków lokat terminowych, w tym sposób oprocentowania, okresy umowne, minimalna kwota środków pieniężnych niezbędna do otwarcia rachunku lokaty terminowej oraz rodzaj walut wymienialnych w jakich Bank je prowadzi podawane są do wiadomości w Tabeli oprocentowania oraz na stronie internetowej Banku.
- 2. Bank dopuszcza możliwość negocjowania warunków oprocentowania lokat terminowych.
- 3. Negocjacja warunków oprocentowania odbywa się bezpośrednio w placówce sprzedażowej lub drogą telefoniczną za pośrednictwem placówki sprzedażowej w godzinach pracy placówki.

## **§ 20.**

- 1. Bank przyjmuje lokaty na czas oznaczony, zadeklarowany przez Posiadacza rachunku.
- 2. Okres umowny lokaty rozpoczyna się od daty wpływu/wpłaty środków pieniężnych na rachunek lokaty terminowej i upływa z ostatnim dniem okresu umownego.
- 3. Dla lokat oznaczonych w miesiącach koniec okresu umownego upływa z dniem poprzedzającym dzień, który datą odpowiada dniowi otwarcia lokaty, a gdyby takiego dnia w ostatnim miesiącu nie było wówczas koniec okresu umownego upływa z dniem poprzedzającym ostatni dzień tego miesiąca.
- 4. Gdy dzień dostępności środków w przypadku wypłaty przypada w dniu wolnym od pracy dla Banku to dzień dostępności środków przesuwa się na następny dzień roboczy dla Banku, przy czym zasady tej nie stosuje się w przypadku lokat z możliwością odnowienia na kolejny taki sam okres umowny.
- 5. Za początek kolejnego okresu umownego przyjmuje się następny dzień kalendarzowy po upływie danego okresu umownego.
- 6. Bank zastrzega sobie prawo do nieprzedłużania lokaty na kolejny okres umowny, w przypadku wycofania lokaty z oferty Banku, informując o tym Posiadacza rachunku w formie pisemnej co najmniej na 7 dni kalendarzowych przed upływem okresu umownego.
- 7. W dniu zamknięcia rachunku lokaty, o ile Posiadacz rachunku nie złożył innej dyspozycji, Bank przekaże środki z lokaty na rachunek bieżący lub pomocniczy, a w przypadku braku takiego rachunku na rachunek nieoprocentowany.

#### **§ 21.**

- 1. Otwarcie rachunku lokaty terminowej odbywa się w momencie wpływu środków na ten rachunek chyba, że w Umowie/ Potwierdzeniu otwarcia lokaty strony ustalą inaczej.
- 2. W okresie umownym przechowywania środków pieniężnych na lokacie terminowej Posiadacz rachunku nie może złożyć dyspozycji zmiany waluty, dokonywać wpłat uzupełniających ani częściowych wypłat.
- 3. Wypłata części lub całości środków z lokaty terminowej w trakcie trwania okresu umownego, stanowi naruszenie warunków prowadzenia lokat terminowych i jej zerwanie.
- 4. Po upływie okresu umownego Bank automatycznie odnawia lokatę terminową na kolejny taki sam okres umowny, na warunkach obowiązujących w dniu jej każdorazowego odnowienia określonych w Tabeli oprocentowania, o ile do dnia upływu okresu umownego (włącznie), nie została złożona inna dyspozycja.
- 5. W przypadku rachunku lokaty terminowej negocjowanej, podwyższone oprocentowanie obowiązuje przez pierwszy okres umowny, a odnowienie następuje na zasadach określonych w ust. 4.

#### **§ 22.**

Lokaty typu O/N (overnight) otwierane są dla Posiadaczy rachunków posiadających rachunek rozliczeniowy w Banku, którzy podpisali z Bankiem Umowę.

**Rozdział 6. Rachunek lokacyjny**

- 1. Rachunek lokacyjny przeznaczony jest do gromadzenia i przechowywania środków pieniężnych dla Posiadacza rachunku z Pakietem.
- 2. Posiadacz rachunku może posiadać nie więcej niż jeden rachunek lokacyjny.
- 3. Do rachunku lokacyjnego nie są wydawane karty oraz blankiety czekowe.

# **Rozdział 7. Rachunek VAT**

#### **§ 24.**

- 1. Bank otwiera i prowadzi jeden Rachunek VAT dla każdego Posiadacza rachunku rozliczeniowego, niezależnie od liczby prowadzonych dla niego rachunków rozliczeniowych.
- 2. Posiadacz rachunku korzystający z więcej niż jednego rachunku rozliczeniowego może wystąpić z wnioskiem o otwarcie kolejnego rachunku VAT.
- 3. Dla rachunków rozliczeniowych otwartych przed dniem 01 lipca 2018 r. otwarcie i prowadzenie rachunku VAT nie wymaga zmian dotychczasowej Umowy lub zawarcia odrębnej umowy.
- 4. Wierzytelności z rachunku VAT nie mogą być przedmiotem zabezpieczenia rzeczowego.
- 5. Środki pieniężne zgromadzone na rachunku VAT są wolne od zajęcia na podstawie sądowego lub administracyjnego tytułu wykonawczego dotyczącego egzekucji lub zabezpieczenia innych należności niż podatek od towarów i usług.
- 6. Do rachunku VAT Bank nie wydaje kart.

#### **§ 25.**

- 1. Uznanie i obciążenie rachunku VAT jest dokonywane odpowiednio przez obciążenie albo uznanie rachunku rozliczeniowego z zastosowaniem przelewu MPP.
- 2. Rachunek VAT może być uznany wyłącznie środkami pieniężnymi pochodzącymi z tytułu:
	- 1) zapłaty całości lub części kwoty podatku VAT;
	- 2) wpłaty kwoty podatku VAT, o którym mowa w art. 103 ust. 5a ustawy o VAT, na rzecz płatnika, o którym mowa w art. 17a tej ustawy;
	- 3) przekazania środków z innego rachunku VAT Posiadacza rachunku prowadzonego w Banku;
	- 4) zwrotu:
		- a) podatku VAT wynikającego z wystawionej faktury korygującej,
		- b) różnicy podatku, przez urząd skarbowy.
- 3. Rachunek VAT może być obciążony wyłącznie w celu:
	- 1) dokonania:
		- a) płatności podatku VAT z tytułu nabycia towarów lub usług na rachunek VAT,
		- b) zwrotu podatku VAT, w przypadkach, o których mowa w art. 29a ust. 10 pkt 1–3 i ust. 14 ustawy o VAT, wynikającego z wystawionej faktury korygującej;
	- 2) zapłaty podatku VAT, dodatkowego zobowiązania podatkowego, odsetek za zwłokę w podatku VAT lub odsetek za zwłokę od dodatkowego zobowiązania podatkowego, na rachunek urzędu skarbowego;
	- 3) wpłaty podatku VAT, o którym mowa w art. 103 ust. 5a ustawy o VAT, na rzecz płatnika, o którym mowa w art. 17a tej ustawy;
	- 4) przekazania podatku VAT na rachunek VAT dostawcy towarów lub usługodawcy przez Posiadacza rachunku, który:
		- a) otrzymał płatność przy użyciu przelewu MPP oraz
		- b) nie jest dostawcą towarów lub usługodawcą wskazanym na fakturze, za którą jest dokonywana płatność;
	- 5) zwrotu nienależnie otrzymanej płatności na rachunek, z którego otrzymano tę płatność;
	- 6) przekazania środków na inny rachunek VAT Posiadacza rachunku prowadzony w Banku, wpisując następujące informacie:
		- a) kwotę przekazywanych środków,
		- b) w tytule "przekazanie własne",
		- c) numer NIP;
	- 7) przekazania środków na rachunek wskazany przez naczelnika urzędu skarbowego w informacji o postanowieniu, o której mowa w art. 108b ust. 4 ustawy o VAT;
	- 8) przekazania środków na rachunek rozliczeniowy państwowej jednostki budżetowej, w przypadku gdy rachunek VAT

prowadzony jest dla rachunku, o którym mowa w art. 196 ust. 1 pkt 2 albo 5 ustawy z dnia 27 sierpnia 2009 r. o finansach publicznych;

9) realizacji zajęcia na podstawie administracyjnego tytułu wykonawczego, dotyczącego egzekucji należności z tytułu podatku VAT.

# **§ 26.**

- 1. W celu realizacji przelewu MPP Bank w pierwszej kolejności obciąża kwotą podatku VAT rachunek VAT i uznaje tą kwotą jego rachunek rozliczeniowy.
- 2. W przypadku braku środków na rachunku VAT, Bank obciąża wyłącznie rachunek rozliczeniowy kwotą odpowiadającą wartości sprzedaży brutto wskazanej w przelewie MPP.
- 3. W przypadku posiadania środków na rachunku VAT w wysokości niewystarczającej na zapłatę kwoty odpowiadającej kwocie podatku VAT wskazanej w przelewie MPP, Bank obciąża rachunek VAT do wysokości salda na tym rachunku i uznaje tą kwotą rachunek rozliczeniowy.
- 4. W przypadku posiadania środków na rachunku rozliczeniowym w wysokości niewystarczającej na zapłatę kwoty brutto wskazanej w przelewie MPP Bank nie realizuje przelewu.
- 5. Po otrzymaniu środków pieniężnych z tytułu podatku VAT wskazanych w przelewie MPP, Bank obciąża rachunek rozliczeniowy kwotą podatku VAT i uznaje tą kwotą rachunek VAT, który jest prowadzony dla tego rachunku.

#### **§ 27.**

- 1. Bank nie jest obowiązany do sprawdzenia prawidłowości obliczenia kwoty odpowiadającej kwocie podatku VAT wskazanej w przelewie MPP.
- 2. W przypadku, gdy płatność za fakturę zostanie dokonana na podstawie przelewu MPP na rachunek bieżący lub pomocniczy Posiadacza rachunku, dla którego Bank nie prowadzi rachunku VAT, Bank dokonuje zwrotu środków przy użyciu przelewu MPP.
- 3. W przypadku otrzymania przez Bank informacji o postanowieniu naczelnika urzędu skarbowego zawierającego zgodę na przekazanie środków pieniężnych zgromadzonych na wskazanym rachunku VAT, Bank niezwłocznie obciąży rachunek VAT Posiadacza rachunku kwotą wskazaną w tej informacji i uznaje tą kwotą jego rachunek rozliczeniowy.
- 4. Postanowienie naczelnika urzędu skarbowego musi zawierać:
	- 1) numer rachunku VAT;
	- 2) numer rachunku rozliczeniowego, na który mają zostać przekazane środki pieniężne;
	- 3) kwotę środków pieniężnych.
- 5. W przypadku, gdy kwota wskazana w informacji o postanowieniu naczelnika urzędu skarbowego przewyższa wysokość środków zgromadzonych na rachunku VAT, Bank obciąży rachunek VAT do wysokości salda na tym rachunku i uzna rachunek rozliczeniowy. W tym przypadku uznaje się, że obowiązek, o którym mowa w ust. 3, został wykonany w całości.

## **§ 28.**

- 1. Bank, może zamknąć rachunek VAT pod warunkiem równoczesnego zamknięcia rachunku rozliczeniowego, o ile zamykany rachunek VAT nie jest powiązany z innym rachunkiem rozliczeniowym.
- 2. Przed zamknięciem rachunku VAT, Bank uznaje kwotą środków zgromadzonych na rachunku VAT, ustaloną według stanu na dzień zamknięcia rachunku VAT, na wskazany przez Posiadacza rachunku VAT jego inny rachunek VAT należący do Posiadacza rachunku i przez niego wskazany, prowadzony w Banku.
- 3. W przypadku niewskazania przez Posiadacza rachunku VAT innego rachunku VAT prowadzonego w Banku, przed zamknięciem rachunku VAT, Bank uznaje rachunek rozliczeniowy, dla którego otwarty jest ten rachunek VAT, kwotą środków zgromadzonych na rachunku VAT, ustalonych według stanu na dzień zamknięcia rachunku VAT, wyłącznie pod warunkiem otrzymania stosownego postanowienia naczelnika urzędu skarbowego.

## **Rozdział 8. Oprocentowanie środków na rachunku bankowym**

#### **§ 29.**

1. Środki pieniężne zgromadzone na rachunku bankowym podlegają oprocentowaniu według stawki określanej w Tabeli oprocentowania w stosunku rocznym, za wyjątkiem blokad środków wydzielonych m.in. na opłacenie czeków potwierdzonych i blokad na egzekucję wierzytelności pieniężnych, które nie podlegają oprocentowaniu.

- 2. Środki pieniężne zgromadzone na rachunkach bankowych oprocentowane są od daty wpływu bądź wpłaty na rachunek do dnia poprzedzającego datę wypłaty z rachunku bankowego włącznie.
- 3. Jako podstawę do obliczeń należnych odsetek przyjmuje się faktyczną liczbę dni kalendarzowych w miesiącu i 365 dni w roku.
- 4. Od środków wpłaconych i wypłaconych w tym samym dniu Bank nie nalicza odsetek.
- 5. W przypadku wpłat, którymi Bank nie może uznać rachunków bankowych już istniejących, oprocentowanie wpłaconych środków rozpoczyna się od dnia otrzymania przez Bank dyspozycji umożliwiającej zaliczenie wpłaty na rachunek bankowy.
- 6. Odsetki naliczone od środków zgromadzonych na rachunku rozliczeniowym dopisywane są do kapitału w walucie rachunku w okresach kwartalnych, na koniec każdego kwartału kalendarzowego.
- 7. Odsetki naliczone od środków zgromadzonych na rachunku VAT, księgowane są, bez odrębnej dyspozycji Posiadacza rachunku, na rachunek rozliczeniowy powiązany z rachunkiem VAT.
- 8. Odsetki od lokat terminowych, automatycznie odnowionych, stawiane są do dyspozycji Posiadacza rachunku w pierwszym dniu roboczym po upływie okresu umownego i mogą być podjęte w dowolnym terminie, nie później jednak niż do końca okresu umownego następującego po okresie umownym, za który zostały naliczone. Niepodjęte odsetki podlegają kapitalizacji.
- 9. Wypłata części lub całości środków z rachunku lokaty terminowej w trakcie trwania okresu umownego powoduje nienaliczenie odsetek za okres utrzymania lokaty, chyba że indywidualne postanowienia Umowy stanowią inaczej.
- 10. Odsetki naliczone od środków zgromadzonych na rachunku lokacyjnym dopisywane są do kapitału w walucie rachunku w okresach kwartalnych, na koniec każdego kwartału kalendarzowego.

## **§ 30.**

- 1. Bank zastrzega sobie prawo zmiany wysokości oprocentowania środków zgromadzonych na rachunkach bankowych w czasie trwania Umowy, bez konieczności wypowiadania jej w tej części w przypadku wystąpienia przesłanek określonych w Umowie.
- 2. W przypadku zmian wysokości oprocentowania odsetki naliczane są:
	- 1) na rachunku rozliczeniowym bieżącym/pomocniczym i lokacyjnym - do dnia poprzedzającego dokonanie zmiany według dotychczasowych stawek oprocentowania, a od dnia zmiany według nowych stawek oprocentowania;
	- 2) na rachunku lokaty terminowej:
		- a) oprocentowanej według zmiennej stopy do dnia poprzedzającego dokonanie zmiany według dotychczasowych stawek oprocentowania, a od dnia zmiany według nowych stawek oprocentowania,
		- b) oprocentowanej według stałej stopy wysokość oprocentowania ustalona w chwili otwarcia lokaty obowiązuje przez cały okres umowy, przy czym lokaty odnowione na kolejny taki sam okres umowny podlegają oprocentowaniu według stopy obowiązującej w Banku w dniu odnowienia.
- 3. Wysokość obowiązującego w Banku oprocentowania podawana jest do wiadomości w placówkach Banku oraz na stronie Internetowej Banku.

### **Rozdział 9. Dysponowanie środkami na rachunku bankowym**

#### **§ 31.**

- 1. Posiadacz rachunku jest uprawniony, w ramach obowiązujących przepisów prawa oraz zgodnie z postanowieniami Regulaminu i Umowy, do swobodnego dysponowania środkami znajdującymi się na jego rachunku bankowym.
- 2. Ograniczenie dysponowania środkami pieniężnymi może wynikać wyłącznie z przepisów prawa lub Umowy.

## **§ 32.**

- 1. Bank realizuje zlecenia płatnicze, które są podpisane i opatrzone pieczątką firmową (o ile jest używana) Posiadacza rachunku zgodnie ze wzorami złożonymi na KWP, z zastrzeżeniem ust. 2.
- 2. W przypadku transakcji płatniczych przekazywanych za pośrednictwem kanałów bankowości elektronicznej obowiązują zasady realizacji dyspozycji zgodnie z postanowieniami dla poszczególnych kanałów.
- 1. Posiadacz rachunku może dysponować środkami pieniężnymi do wysokości dostępnych środków.
- 2. Posiadacz rachunku przy realizowaniu transakcji płatniczych winien uwzględnić kwoty (w tym wypłaty i płatności dokonywane przy użyciu karty), którymi rachunek rozliczeniowy nie został jeszcze obciążony oraz opłaty i prowizje należne Bankowi za wykonanie tych zleceń płatniczych.
- 3. W przypadku przekroczenia dostępnych środków (powstania niedozwolonego salda debetowego), Posiadacz rachunku zobowiązuje się spłacić niezwłocznie kwotę zadłużenia wraz z należnymi Bankowi odsetkami, najpóźniej w terminie 7 dni od dnia powstania zadłużenia dokonując wpłaty na rachunek.
- 4. Od kwoty zadłużenia, o której mowa w ust. 3 Bank nalicza odsetki za opóźnienie w wysokości dwukrotności odsetek ustawowych za opóźnienie w stosunku rocznym.
- 5. Odsetki ustawowe za opóźnienie są równe wysokości sumy stopy referencyjnej Narodowego Banku Polskiego i 5,5 p.p.
- 6. Wysokość oprocentowania za opóźnienie ulega zmianie każdorazowo w przypadku zmiany wysokości stopy referencyjnej ogłaszanej przez Narodowy Bank Polski.
- 7. Wysokość odsetek ustawowych za opóźnienie jest ogłaszana przez Ministra Sprawiedliwości w drodze obwieszczenia w Dzienniku Urzędowym Rzeczypospolitej Polskiej "Monitor Polski".
- 8. Brak spłaty zadłużenia w terminie, o którym mowa w ust. 3 upoważnia Bank do dokonania czasowej blokady karty oraz potrącenia zadłużenia wraz z należnymi odsetkami ze środków na rachunkach Posiadacza rachunku prowadzonych w Banku.

## **§ 34.**

- 1. Posiadacz rachunku może złożyć w Banku pisemną dyspozycję dotyczącą:
	- 1) pierwszeństwa zapłaty określonych zobowiązań jeśli ustalono, że Bank będzie przyjmować do realizacji transakcję płatniczą niezależnie od wysokości pokrycia na rachunku rozliczeniowym;
	- 2) zablokowania określonej kwoty na rachunku rozliczeniowym;
	- 3) stałego utrzymywania na rachunku rozliczeniowym ustalonej w dyspozycji kwoty;
	- 4) przelewu środków na rachunek rozliczeniowy prowadzony w innej walucie.
- 2. Realizacja dyspozycji rozpoczyna się najpóźniej następnego dnia roboczego po jej złożeniu chyba, że Posiadacz rachunku odwoła tę dyspozycję.

#### **§ 35.**

- 1. Bank ma prawo odmówić wykonania Zlecenia płatniczego, jeżeli:
	- 1) występuje brak środków niezbędnych do wykonania zlecenia płatniczego lub na pokrycie należnej Bankowi prowizji, z uwzględnieniem dyspozycji o której mowa w § 34 ust. 1 pkt. 3;
	- 2) Posiadacz rachunku nie podał w zleceniu płatniczym niezbędnych danych do jego realizacji lub dane są sprzeczne bądź niepełne;
	- 3) bank Odbiorcy:
		- a) znajduje się na terenie kraju objętego embargiem lub sankcjami nałożonymi przez organizacje międzynarodowe lub inne państwa;
		- b) objęty jest sankcjami nałożonymi przez organizacje międzynarodowe;
	- 4) wykonanie zlecenia płatniczego będzie pozostawało w sprzeczności z przepisami prawa, porozumieniami międzynarodowymi, w tym sankcjami nałożonymi przez organizacje międzynarodowe lub inne państwa;
	- 5) otrzymał zakaz dokonywania wypłat z rachunku bankowego wydany przez prokuratora, sąd, organ egzekucyjny, szefa Krajowej Administracji Skarbowej lub inną instytucję do tego uprawnioną.
- 2. Bank może wstrzymać wykonanie zlecenia płatniczego w przypadku awarii systemu informatycznego lub telekomunikacyjnego uniemożliwiającej dostęp do zapisów księgowych i bieżącej obsługi rachunku bankowego.
- 3. Posiadacz rachunku otrzymuje informację o odmowie wykonania zlecenia płatniczego, jej przyczynie oraz o sposobie korekty błędów:
	- 1) dla zleceń składanych w ramach kanałów bankowości elektronicznej – w formie informacji przekazanej do danego kanału bankowości elektronicznej;
	- 2) dla zleceń składanych w formie papierowej w formie telefonicznej informacji z Banku lub mailowo, jeśli Posiadacz

rachunku udostępni Bankowi swój adres mailowy, bądź w formie pisma.

4. W przypadku odmowy wykonania zlecenia płatniczego Posiadacz rachunku ma możliwość sprostowania zidentyfikowanych przez Bank błędów poprzez ponowne złożenie poprawnego zlecenia płatniczego.

# **§ 36.**

Bez dyspozycji Posiadacza rachunku realizowane są przez Bank w ciężar rachunku bankowego płatności z tytułu:

- 1) egzekucji z rachunku;
- 2) potrącenia wymagalnych wierzytelności Banku;
- 3) potrącenia wierzytelności Banku, których termin płatności jeszcze nie nadszedł, jeżeli Posiadacz rachunku będący dłużnikiem został postawiony w stan likwidacji oraz we wszystkich tych przypadkach, gdy Bankowi służy prawo ściągnięcia swych wierzytelności przed nadejściem terminu płatności;
- 4) pobrania należnych przez Bank odsetek, prowizji i opłat wynikających z Umowy;
- 5) prowizji i opłat naliczanych przez banki zagraniczne od zleceń płatniczych;
- 6) sprostowania błędu powstałego w wyniku nieprawidłowo zaksięgowanej transakcji płatniczej.

## **Rozdział 10. Przeprowadzanie rozliczeń pieniężnych**

## **Oddział 1. Postanowienia ogólne**

## **§ 37.**

- 1. Momentem otrzymania przez Bank zlecenia płatniczego jest moment, jego prawidłowej autoryzacji przez Zleceniodawcę.
- 2. Z momentem otrzymania zlecenia płatniczego Bank przeprowadza rozliczenia pieniężne z rachunku rozliczeniowego na podstawie dyspozycji Posiadacza rachunku w trybie i na zasadach określonych w wykazie Godzin granicznych realizacji przelewów.
- 3. Zlecenia otrzymane przed Godziną graniczną, będą realizowane w dniu otrzymania zlecenia przez Bank. Zlecenia złożone po Godzinie granicznej, realizowane będą w następnym dniu roboczym.
- 4. Możliwe jest przyjmowanie przez Bank od Użytkowników dyspozycji za pomocą systemu bankowości elektronicznej.
- 5. Przekazy w obrocie dewizowym mogą być realizowane dopiero na następny dzień roboczy następujący po otwarciu rachunku.

#### **§ 38.**

- 1. Dokumenty rozliczeniowe powinny być wystawione w sposób kompletny, czytelny i trwały, zgodnie z treścią rubryk formularza. Podpisy na dokumentach muszą być zgodne ze wzorami podpisów złożonymi w Banku.
- 2. Używanie faksymile zamiast podpisu jest niedozwolone.
- 3. Formularze dotyczące dokumentów rozliczeniowych za wyjątkiem czeków – mogą być zastępowane formularzami sporządzonymi: techniką komputerową (łącznie z wydrukiem nazwy Posiadacza rachunku w miejscu przewidzianym na nazwę jednostki), bądź w formie elektronicznych nośników informacji według określonych standardów.

# **§ 39.**

Bank przeprowadza rozliczenia pieniężne w złotych i innych walutach wymienialnych, w formie gotówkowej i bezgotówkowej.

# **§ 40.**

Rozliczenia gotówkowe dokonywane są:

- 1) poprzez wpłatę gotówki na wskazany rachunek;
- 2) w drodze realizacji czeku gotówkowego;
- 3) przy użyciu karty;
- 4) na podstawie innego dokumentu bankowego, na zasadach obowiązujących w Banku.

# **§ 41.**

Rozliczenia bezgotówkowe dokonywane są:

- 1) w obrocie krajowym w PLN:
	- a) na podstawie polecenia przelewu,
	- b) na podstawie polecenia zapłaty,
	- c) w drodze realizacji czeku rozrachunkowego,
	- d) w drodze realizacji operacji dokumentowych inkasa dokumentowego,
- e) poprzez obciążenie rachunku przez Bank wewnętrzną notą memoriałową z tytułu pobranych prowizji i opłat,
- f) przy użyciu karty,
- g) w innej formie, na zasadach obowiązujących w Banku;
- 2) w obrocie dewizowym w złotych i w walutach wymienialnych oraz krajowym w walutach wymienialnych:
	- a) w drodze realizacji Przekazu w obrocie dewizowym,
	- b) w drodze realizacji czeku w obrocie dewizowym,
	- c) w drodze realizacji operacji dokumentowych akredytywy i inkasa dokumentowego,
	- d) przy użyciu karty,
	- e) w innej formie na zasadach obowiązujących w Banku.

## **§ 42.**

- 1. Wpłaty na rachunki bankowe w walucie wymienialnej oraz wypłaty z tych rachunków mogą być dokonywane:
	- 1) w złotych;
	- 2) w walucie rachunku;
	- 3) w innej walucie wymienialnej, w której prowadzone są rachunki zgodnie z ofertą Banku;

przy czym w przypadku dokonywania wpłat lub wypłat środków pieniężnych w walucie innej niż waluta rachunku, przeliczenia walut dokonuje się przy zastosowaniu kursów Banku obowiązujących w momencie dokonywania wpłaty lub wypłaty.

2. Wpłata gotówkowa na rachunek Posiadacza rachunku lub Beneficjenta, dokonana w Banku w walucie rachunku udostępniana jest niezwłocznie po otrzymaniu środków, nie później niż w tym samym dniu roboczym, przy czym w przypadku wpłaty dokonywanej przez podmiot o którym mowa w § 4 ust.1 zapisanie środków na rachunku bankowym z datą waluty nie może nastąpić później niż następnego dnia roboczego.

## **§ 43.**

- 1. Posiadacz rachunku może złożyć dyspozycje zleceń płatniczych w PLN z rachunków bankowych prowadzonych w PLN na rachunki bankowe prowadzone w innych bankach krajowych w trybie natychmiastowym.
- 2. Dyspozycja w trybie natychmiastowym może zostać zrealizowana jeżeli rachunek odbiorcy prowadzony jest w banku, który przystąpił do systemu realizacji dyspozycji w trybie natychmiastowym. Wykaz banków uczestników systemu dostępny jest w placówkach Banku lub na stronie internetowej Banku.
- 3. Bank nie realizuje dyspozycji w trybie natychmiastowym w formie polecenia zapłaty oraz gdy odbiorcą jest Urząd Skarbowy oraz ZUS.

## **§ 44.**

- 1. Za podstawę identyfikacji w rozliczeniach przyjmuje się numer rachunku w standardzie NRB lub IBAN w przypadku rozliczeń walutowych, będące unikatowym identyfikatorem.
- 2. Potwierdzeniem realizacji przez Bank zleceń płatniczych jest zestawienie transakcji na wydruku wyciągu bankowego.

## **Oddział 2. Warunki realizacji przekazów**

## **§ 45.**

- 1. Bank realizuje Przekazy według zasad zawartych w Regulaminie oraz zgodnie z obowiązującymi przepisami dewizowymi.
- 2. Bank wykonuje Przekazy na rzecz/z polecenia Posiadacza rachunku w formie:
	- 1) Przelewu SEPA;
- 2) Polecenia wypłaty.
- 3. Przekazy mogą być dokonywane w walutach wymienialnych określonych w Tabeli kursowej lub w PLN.
- 4. W przypadku przekazów od równowartości 20 000,00 PLN<sup>1</sup>, ustalonej według obowiązującego w dniu realizacji kursu średniego NBP, istnieje możliwość indywidualnej negocjacji z Bankiem kursu kupna/sprzedaży waluty pod warunkiem udzielenia Bankowi przez Posiadacza rachunku stosownego pełnomocnictwa.
- 5. Jeżeli Przekaz realizowany jest w innej walucie niż waluta rachunku Posiadacza rachunku, to do jego rozliczenia zastosowany jest kurs kupna/sprzedaży walut, obowiązujący w Banku w momencie dokonywania rozliczenia.

## **§ 46.**

Po złożeniu przez Posiadacza rachunku dyspozycji Przekazu systemy

 $\overline{a}$ 

Banku, po automatycznym sprawdzeniu parametrów instrukcji płatniczej, zakwalifikują Przekaz do odpowiedniej kategorii: przelew SEPA lub polecenie wypłaty.

# **Oddział 3. Realizacja przekazów wychodzących**

## **§ 47.**

- 1. Bank, na podstawie pisemnego lub elektronicznego zlecenia płatniczego Posiadacza rachunku zobowiązuje się do przekazania zagranicznych lub krajowych środków płatniczych w określonej wysokości, na rzecz wskazanego Beneficjenta.
- 2. Bank przed przyjęciem zlecenia płatniczego do realizacji informuje Posiadacza zapłaty o wysokości opłat i prowizji związanych z realizacją Przekazu. Posiadacz rachunku wyraża zgodę na obciążenie wskazanego w zleceniu płatniczym rachunku kwotą zlecenia oraz należnymi Bankowi opłatami i prowizjami, w sposób określony w ust. 4.
- 3. Posiadacz rachunku może odwołać zlecenie płatnicze do chwili jego otrzymania przez Bank. Za moment przyjęcia zlecenia płatniczego Przekazu w obrocie dewizowym Bank uznaje moment wyrażenia zgody na realizację Przekazu.
- 4. Posiadacz rachunku dokonuje autoryzacji (udziela zgody na wykonanie Przekazu wychodzącego, w tym jego przewalutowanie) poprzez:
	- 1) dokonanie autoryzacji zlecenia płatniczego w systemie bankowości elektronicznej na zasadach określonych w niniejszym Regulaminie**,**
	- 2) złożenie podpisu na formularzu papierowym zgodnie z KWP.
- 5. W przypadku braku zgody określonej w ust. 4 transakcję płatniczą uważa się za nieautoryzowaną.
- 6. Zleceniodawca ma możliwość złożenia prośby o zwrot autoryzowanego zlecenia płatniczego (anulowania) z zastrzeżeniem ust.7 i 8.
- 7. Bank na podstawie pisemnej prośby o odwołanie zlecenia (anulowania) złożonej przez Posiadacza rachunku podejmie działania zmierzające do anulowania Przekazu i za te czynności pobierze opłaty zgodnie z *Taryfą opłat i prowizji*. Bank dokona zwrotu środków na rachunek Zleceniodawcy w momencie ich odzyskania, w kwocie, którą otrzyma.
- 8. Bank nie może zagwarantować, że Bank Beneficjenta lub Bank pośredniczący, uwzględniając swoje wewnętrzne przepisy, będzie honorował przekazaną przez Bank prośbę o anulowanie.
- 9. Bank realizuje transakcje płatnicze w określonym przez Zleceniodawcę trybie standardowym lub pilnym, z którego wynika data waluty.
- 10. Dla Przekazów w walucie EUR zlecenie płatnicze złożone ze wskazanym standardowym trybem realizacji jest wykonywane z datą waluty D+1, gdzie D oznacza dzień przyjęcia zlecenia do realizacji, z zastrzeżeniem § 50 ust. 1.
- 11. Dla Przekazów w pozostałych walutach zlecenie płatnicze złożone ze wskazanym standardowym trybem realizacji jest wykonywane z datą waluty D+2, gdzie D oznacza dzień przyjęcia zlecenia do realizacji, z zastrzeżeniem § 50 ust. 1.
- 12. Dla zleceń w walutach USD, EUR, GBP, istnieje możliwość realizacji Przekazu w trybie pilnym. Realizacja Przekazu w trybie pilnym wymaga wyraźnego wskazania w zleceniu płatniczym Posiadacza rachunku w tym zakresie i wiąże się z naliczeniem i pobraniem dodatkowych prowizji, zgodnie z *Taryfą opłat i prowizji*.
- 13. Zlecenie płatnicze złożone ze wskazaniem trybu pilnego, oznacza jego realizację z datą waluty D, czyli równą dacie złożenia zlecenia płatniczego, z zastrzeżeniem § 50 ust. 1.
- 14. Przelew SEPA może być realizowany tylko w trybie standardowym.
- 15. Bank zobowiązuje się do wykonania Przekazu w walucie EUR kierowanego do banku Beneficjenta zlokalizowanego na terenie kraju członkowskiego, poprzez uznanie rachunku banku Beneficjenta nie później niż do końca następnego dnia roboczego po dniu otrzymania zlecenia płatniczego.
- 16. Bank zobowiązuje się do wykonania Przekazu w walucie innego państwa członkowskiego, poprzez uznanie rachunku banku Beneficjenta nie później niż 4 dni roboczych od momentu otrzymania zlecenia płatniczego.
- 17. Uznanie rachunku banku Beneficjenta z tytułu realizacji Przekazu innego niż określone w ust. 15 i 16, następuje w terminie zależnym od banku pośredniczącego, z zastrzeżeniem ust. 10-13.
- 18. Jeżeli transakcja płatnicza, realizowana w walucie państwa członkowskiego i do banku Beneficjenta zlokalizowanego na terenie

<sup>&</sup>lt;sup>1</sup> Kwota obowiązuje od dnia 8 sierpnia 2018r.

kraju członkowskiego, nie wiąże się z przeliczaniem waluty, Zleceniodawca i Beneficjent ponoszą opłaty określone w umowie zawartej przez każdego z nich ze swoim dostawcą. Jedyną dopuszczalną opcją kosztową jest opcja SHA.

## **§ 48.**

Bank dokłada starań, aby instrukcja płatnicza została przekazana do banku Beneficjenta niezwłocznie i przy minimalizacji kosztów. Wybór systemu rozliczenia płatności i banku pośredniczącego pozostawiony jest do decyzji Banku. Bank pośredniczący ma prawo w razie potrzeby korzystać według swego uznania z pośrednictwa innych banków.

#### **§ 49.**

W momencie składania w Banku zlecenia płatniczego, Posiadacz rachunku jest zobowiązany do postawienia do dyspozycji Banku środków niezbędnych do wykonania Przekazu oraz opłacenia prowizji Banku i innych opłat, zgodnie z obowiązującą w Banku *Taryfą opłat i prowizji*.

#### **§ 50.**

- 1. Bank realizuje przekazy w trybie standardowym i pilnym pod warunkiem otrzymania zlecenia do Godziny granicznej przewidzianej dla danego typu rozliczeń. Przekazy złożone po Godzinach granicznych oraz w dniu niebędącym dniem roboczym dla Banku realizowane są w terminach ustalonych jak dla dyspozycji złożonych w następnym dniu roboczym.
- 2. Aktualny wykaz Godzin granicznych realizacji przelewów dostępny jest w placówce Banku oraz na stronie internetowej Banku.
- 3. Rozliczenie zlecenia poprzez obciążenie wskazanego w zleceniu rachunku Posiadacza rachunku kwotą transakcji oraz należnymi Bankowi prowizjami i opłatami następuje w momencie przyjęcia przez Bank dyspozycji realizacji Przekazu.

#### **§ 51.**

W przypadku wystąpienia przy realizacji Przekazu kosztów dotyczących korekt, anulacji, korespondencji i wyjaśnień wynikających z podania przez Posiadacza rachunku niepełnych lub błędnych danych dotyczących Beneficjenta lub banku Beneficjenta, Posiadacz rachunku zobowiązany jest do ich pokrycia, niezależnie od wskazanej dyspozycji kosztowej.

#### **§ 52.**

W związku z dokonywaniem Przekazów za pośrednictwem SWIFT, dostęp do danych osobowych może mieć administracja rządowa Stanów Zjednoczonych. Władze amerykańskie zobowiązały się do wykorzystywania danych osobowych pozyskiwanych ze SWIFT, wyłącznie w celu walki z terroryzmem, z poszanowaniem gwarancji przewidzianych przez europejski system ochrony danych osobowych wyrażony w Dyrektywie 95/46/WE Parlamentu Europejskiego i Rady z 24 października 1995 r. w sprawie ochrony osób fizycznych w zakresie przetwarzania danych osobowych i swobodnego przepływu tych danych.

#### **§ 53.**

- 1. Bank, na prośbę Posiadacza rachunku, może wydać potwierdzenie zrealizowania Przekazu.
- 2. Bank ma prawo odmówić wykonania zlecenia płatniczego, jeżeli:
	- 1) występuje brak środków niezbędnych do wykonania zlecenia płatniczego lub na pokrycie należnej Bankowi prowizji;
	- 2) Posiadacz rachunku nie podał w zleceniu płatniczym niezbędnych danych do realizacji Przekazu lub dane są sprzeczne bądź niepełne;
	- 3) bank Odbiorcy:
		- a) znajduje się na terenie kraju objętego embargiem lub sankcjami nałożonymi przez organizacje międzynarodowe lub inne państwa;
		- b) objęty jest sankcjami nałożonymi przez organizacje międzynarodowe.
	- 4) wykonanie zlecenia płatniczego będzie pozostawało w sprzeczności z przepisami prawa, porozumieniami międzynarodowymi.

#### **Oddział 4. Realizacja Przekazów przychodzących z zagranicy**

#### **§ 54.**

1. W przypadku wpływu na rachunek rozliczeniowy Przekazu w innej walucie, niż waluta rachunku, Bank dokona przewalutowania tego Przekazu na walutę, w której prowadzony jest rachunek z zastosowaniem kursów kupna/sprzedaży dla dewiz obowiązujących w Banku w momencie rozliczania Przekazu. Istnieje możliwość negocjacji kursów zgodnie z § 40 ust 4.

- 2. Bank uznaje rachunek Beneficjenta kwotą otrzymanego Przekazu w dniu określonym w Przekazie jako data waluty za wyjątkiem następujących przypadków:
	- 1) wpływ nastąpił po Godzinie granicznej za dzień wpływu przyjmuje się następny dzień roboczy;
	- 2) Przekaz wymaga dodatkowej korespondencji wyjaśniającej za dzień wpływu przyjmuje się datę otrzymania przez Bank kompletnych danych.
- 3. Bank pobiera należną prowizję za realizację Przekazu przychodzącego z rachunku wskazanego w Przekazie jako rachunek odbiorcy.

## **Oddział 5. Poszukiwanie środków i zwrot zrealizowanego Przekazu przychodzącego.**

#### **§ 55.**

- 1. Posiadacz rachunku może zlecić Bankowi poszukiwanie środków, które nie dotarły na jego rachunek. Bank rozpoczyna procedurę poszukiwania środków pod warunkiem otrzymania od Posiadacza rachunku na piśmie następujących danych:
	- 1) nazwy banku, do którego należy wysłać zapytanie;
	- 2) kwoty i waluty Przekazu;
	- 3) nazwy Zleceniodawcy;
	- 4) daty realizacji Przekazu .
- 2. Za czynności związane z poszukiwaniem środków Bank pobiera opłatę zgodną z *Taryfą opłat i prowizji*.
- 3. Bank dokonuje zwrotu Przelewu SEPA na podstawie pisemnej dyspozycji Posiadacza rachunku, pod warunkiem jej złożenia w terminie do 2 dni roboczych od dnia uznania rachunku Posiadacza rachunku. Zwroty dokonywane w terminie późniejszym wymagają złożenia przez Posiadacza rachunku odrębnego zlecenia realizacji nowego Przekazu.
- 4. Bank dokonuje zwrotu zrealizowanego Przekazu innego niż Przelew SEPA do banku zlecającego na podstawie pisemnej dyspozycji zgodnie z zapisami Oddziału 2.

## **Rozdział 11. Zlecenia stałe**

#### **§ 56.**

- 1. Posiadacz rachunku może zlecić Bankowi wykonywanie płatności związanych z prowadzoną działalnością, regulowanych okresowo w podanych terminach i w określonej wysokości, np. z tytułu najmu lokalu, ubezpieczenia, zobowiązań podatkowych i innych, zwanych dalej "zleceniem stałym".
- 2. Bank nie realizuje Przelewu MPP za pośrednictwem zlecenia stałego.
- 3. Bank realizuje zlecenia stałe od momentu złożenia dyspozycji do momentu odwołania zlecenia stałego.
- 4. Jeżeli termin realizacji zlecenia stałego przypada na dzień wolny od pracy, zlecenie wykonywane jest w pierwszym dniu roboczym dla Banku, następującym po tym dniu.
- 5. Posiadacz rachunku może składać, zmieniać lub odwoływać zlecenia stałe w placówce sprzedażowej prowadzącej jego rachunek rozliczeniowy lub systemie bankowości elektronicznej.
- 6. W przypadku braku wolnych środków na rachunku dla realizacji zleceń stałych, Bank wstrzymuje płatność do czasu wpływu środków na rachunek, jednak nie dłużej niż 30 dni od terminu płatności, wskazanego przez Posiadacza rachunku. Bank będzie realizował zlecenia w kolejności określonej przez Posiadacza rachunku.

## **Rozdział 12. Polecenie zapłaty**

#### **§ 57.**

- 1. Posiadacz rachunku może zlecić Bankowi realizację swoich płatności w formie Polecenia zapłaty.
- 2. Warunkiem udostępnienia usługi Polecenia zapłaty jest złożenie przez Posiadacza rachunku zgody na obciążenie jego rachunku kwotami określonymi przez Odbiorcę, która zawiera co najmniej następujące dane:
	- 1) nazwy Posiadacza rachunku;
	- 2) numer rachunku Posiadacza rachunku w formacie IBAN lub NRB;
	- 3) identyfikator odbiorcy określony przez Odbiorcę (NIP/NIW);
	- 4) identyfikator płatności uzgodniony z Odbiorcą (IDP);
	- 5) podpis Posiadacza rachunku zgodny ze wzorem złożonym w placówce Banku.
- 3. W przypadku, gdy nie zostanie spełniony którykolwiek z warunków

określonych w ust. 2 transakcję płatniczą dotyczącą Polecenia zapłaty uznaje się za nieautoryzowaną.

- 4. Zgoda na obciążenie rachunku musi być:
	- 1) złożona przez Posiadacza rachunku Odbiorcy, lub;
	- 2) dostarczona do Banku przez Odbiorcę lub Bank Odbiorcy.
- 5. Złożenie zgody na obciążenie rachunku i spełnienie warunków, o których mowa w ust. 2 jest równoznaczne z autoryzacją wszystkich kolejnych transakcji płatniczych wykonywanych w ramach Polecenia zapłaty, aż do cofnięcia tej zgody albo do upływu terminu obowiązywania zgody, o ile została udzielona na czas określony.
- 6. Bank obciąża rachunek Posiadacza rachunku kwotą Polecenia zapłaty w momencie jego realizacji.
- 7. Posiadaczowi rachunku przysługuje prawo do:
	- 1) żądania zwrotu kwoty zrealizowanego Polecenia zapłaty w terminie 5 dni roboczych od dnia dokonania obciążenia rachunku. Zwrot kwoty zrealizowanego Polecenia zapłaty po tym terminie nie jest możliwy;
	- 2) odwołania Polecenia zapłaty wstrzymującego obciążenie rachunku przyszłym Poleceniem zapłaty.
- 8. Dyspozycja odwołania Polecenia zapłaty przez Posiadacza rachunku powinna być złożona w Banku przed terminem realizacji Polecenia zapłaty, jednak nie później niż do końca dnia roboczego poprzedzającego uzgodniony dzień obciążenia rachunku.
- 9. Bank po wpływie zlecenia zwrotu zrealizowanego Polecenia zapłaty uznaje rachunek bankowy Posiadacza rachunku kwotą zwracanego Polecenia zapłaty powiększoną o odsetki należne- Zleceniodawcy z tytułu oprocentowania jego rachunku o ile rachunek ten jest oprocentowany.
- 10. Bank odmawia wykonania autoryzowanej transakcji płatniczej w formie Polecenia zapłaty w przypadku gdy:
	- 1) nie odnotowano w Banku zgody Posiadacza rachunku na obciążanie jego rachunku kwotami określonymi przez Odbiorcę;
	- 2) wystąpiły przypadki uzasadniające odmowę wykonania transakcji płatniczej, o których mowa w § 35 ust. 1;
	- 3) złożono dyspozycję odwołania transakcji płatniczej w ramach Polecenia zapłaty;
	- 4) rachunek rozliczeniowy Posiadacza rachunku został zamknięty.
- 11. O odmowie wykonania autoryzowanej transakcji płatniczej w ramach Polecenia zapłaty Bank powiadamia Posiadacza rachunku w sposób z nim uzgodniony.
- 12. Posiadacz rachunku może w każdym czasie cofnąć zgodę na obciążenie rachunku, co jest równoznaczne z zaprzestaniem wykonywania przez Bank usługi Polecenia zapłaty składając w Banku formularz cofnięcia zgody na obciążanie rachunku.

## **Rozdział 13. Czeki**

#### **§ 58.**

- 1. Do rachunku rozliczeniowego prowadzonego w PLN Bank wydaje Posiadaczowi rachunku blankiety czekowe gotówkowe i rozrachunkowe.
- 2. Posiadacz rachunku zobowiązany jest sprawdzić w obecności pracownika Banku – ilość blankietów czekowych oraz prawidłowość ich oznakowania, jak również pokwitować odbiór blankietów czekowych własnoręcznym podpisem.

## **§ 59.**

- 1. Czek powinien być wypełniony w sposób staranny, czytelny i trwały oraz podpisany zgodnie z KWP.
- 2. Kwota wyrażona cyframi powinna być zgodna z kwotą wyrażoną słownie. W przypadku rozbieżności pomiędzy tymi kwotami za ważną przyjmuje się kwotę wyrażoną słownie.
- 3. Miejsca wolne przed i za kwotą wyrażoną cyframi i słownie powinny być zakreślone.
- 4. Nazwa miesiąca powinna być napisana słownie.
- 5. Czeki wystawione niezgodnie z postanowieniami ust. 1-4, jak również czeki, na których dokonano poprawek lub skreśleń, nie będą realizowane.

### **§ 60.**

- 1. Posiadacz rachunku może wystawiać czeki gotówkowe:
	- 1) czeki imienne, zawierające w treści imię i nazwisko osoby, na którą czek został wystawiony;
	- 2) czeki na okaziciela, nie zawierające w treści imienia i nazwiska odbiorcy gotówki (w miejscu przeznaczonym na wpisanie tych danych wystawca czeku zamieszcza wyraz "okaziciel").
- 2. Bank realizuje czeki gotówkowe, które w szczególności:
- 1) nie są zastrzeżone;
- 2) są właściwie wypełnione, tj. zgodnie z postanowieniami § 59;
- 3) są przedstawione do zapłaty w terminie 10 dni kalendarzowych od daty wystawienia (dnia wystawienia nie wlicza się do tego okresu), przy czym jeżeli ostatni dzień terminu ważności czeku przypada na dzień wolny od pracy, czek może być przedstawiony do zapłaty w najbliższym dniu roboczym.
- 3. Bank sprawdza tożsamość osoby, która realizuje czek imienny. Obowiązkowi sprawdzenia tożsamości podlega również osoba realizująca czek na okaziciela opiewający na kwotę, której wypłata zgodnie z odrębnymi przepisami Banku podlega rejestracji.

## **§ 61.**

- 1. Posiadacz rachunku może wystawiać czeki rozrachunkowe.
- 2. Czek rozrachunkowy służy do bezgotówkowych rozliczeń pieniężnych i nie może być realizowany w gotówce.
- 3. Czek rozrachunkowy opatrzony jest klauzulą "do rozrachunku" lub inną równoznaczną.
- 4. Czekiem rozrachunkowym mogą być regulowane należności za towary, usługi i świadczenia. Czek rozrachunkowy nie może być wystawiony na kwotę wyższą od ceny towaru lub usługi (kwoty należności).

## **§ 62.**

- 1. Na wniosek wystawcy czeku placówka Banku może potwierdzić czek rozrachunkowy, blokując jednocześnie na jego rachunku odpowiednie środki pieniężne na pokrycie czeku, które nie podlegają oprocentowaniu.
- 2. Placówka Banku może potwierdzić również czek niezupełny wskazując kwotę, do wysokości, której dokonuje potwierdzenia.

## **§ 63.**

Bank przyjmuje do inkasa czeki rozrachunkowe, których wystawca posiada rachunek w innym banku. Uznanie rachunku posiadacza czeku sumą czekową następuje po uzyskaniu przez Bank od banku wystawcy czeku środków pieniężnych wystarczających do zapłaty.

## **§ 64.**

- 1. W przypadku zagubienia lub kradzieży pojedynczych blankietów czeków gotówkowych/ rozrachunkowych lub wystawionych czeków gotówkowych/ rozrachunkowych Posiadacz rachunku obowiązany jest niezwłocznie osobiście zawiadomić o tym Bank, podając ilość, ewentualne numery utraconych blankietów czekowych oraz kwoty czeków, – jeśli Posiadacz rachunku utracił czeki już wystawione.
- 2. Zawiadomienie, o którym mowa w ust. 1, zgłaszający ma obowiązek bezzwłocznie potwierdzić na piśmie. W zawiadomieniu pisemnym zgłaszający obowiązany jest zamieścić oświadczenie, że przyjmuje pełną odpowiedzialność za skutki ewentualnego wstrzymania wypłaty czeku gotówkowego oraz wylegitymowania osoby zgłaszającej się z czekiem.

#### **Rozdział 14. Karty**

#### **Oddział 1. Postanowienia ogólne**

## **§ 65.**

- 1. Regulamin określa zasady wydawania, używania oraz zasady rozliczania transakcji płatniczych dokonywanych przy użyciu kart wydawanych przez Bank.
- 2. Karta jest własnością Banku.

## **Oddział 2. Wydawanie karty**

#### **§ 66.**

- 1. Karta wydawana jest do rachunku bieżącego/pomocniczego w Banku.
- 2. Wysłana przez Bank karta jest nieaktywna. Kartę można aktywować: 1) za pośrednictwem Infolinii Grupy BPS pod numerem  $+48.86.215.50.00$ 
	- 2) za pośrednictwem portalu kartowego;
	- 3) w placówce Banku.
- 3. Okres ważności karty wynosi 36 miesięcy, podany jest na awersie karty i kończy się w ostatnim dniu wskazanego miesiąca.

#### **§ 67.**

- 1. Użytkownikiem karty może być osoba fizyczna posiadająca pełną zdolność do czynności prawnych, wskazana przez Posiadacza rachunku.
- 2. Posiadacz rachunku może ubiegać się o wydanie dowolnej liczby

kart, przy czym jednemu Użytkownikowi karty nie można wydać kilku kart jednego typu.

3. Posiadacz rachunku wnioskując o wydanie karty, daje upoważnienie Użytkownikowi karty do dysponowania, przy użyciu karty, środkami zgromadzonymi na rachunku bieżącym/pomocniczym oraz zarządzania dziennymi limitami transakcyjnymi w odniesieniu do własnej karty.

#### **§ 68.**

W celu otrzymania karty Posiadacz rachunku zobowiązany jest złożyć w Banku wypełniony wniosek podpisany zgodnie z KWP. W przypadku wnioskowania o kartę dla Użytkownika karty, wniosek powinien być również podpisany przez przyszłego Użytkownika karty.

## **§ 69.**

- 1. Najpóźniej w terminie 14 dni kalendarzowych od daty złożenia wniosku Bank przesyła pocztą na wskazany we wniosku adres korespondencyjny kod PIN oraz kartę. Kod PIN oraz karta przesyłane są w odrębnej korespondencji.
- 2. W przypadku, gdy w terminie o którym mowa w ust. 1 Posiadacz rachunku/ Użytkownik karty:
	- 1) nie otrzyma koperty z kodem PIN lub kartą, lub
	- 2) stwierdzi uszkodzenie koperty umożliwiające odczytanie kodu PIN, bądź danych zamieszczonych na karcie przez inne osoby lub,
	- 3) stwierdzi, że kod PIN jest nieczytelny, bądź dane zamieszczone na karcie są błędne powinien niezwłocznie powiadomić placówkę Banku prowadzącą rachunek bankowy, która wystąpi o wygenerowanie nowego kodu PIN do karty lub zleci wyprodukowanie nowej karty.
- 3. Użytkownik karty może również samodzielnie ustanowić PIN w portalu kartowym.

## **§ 70.**

Użytkownik karty jest zobowiązany do podpisania karty podpisem zgodnym ze wzorem podpisu obowiązującym w Banku.

#### **§ 71.**

- 1. Niezłożenie przez Posiadacza rachunku lub Użytkownika karty rezygnacji z używania karty w terminie 45 dni kalendarzowych przed upływem okresu ważności karty, powoduje automatyczne wydanie karty wznowionej, tj. następnej karty na kolejny okres.
- 2. Wznowioną kartę Posiadacz rachunku /Użytkownik karty otrzymuje na adres korespondencyjny.
- 3. Po wznowieniu karty numer karty i kod PIN nie ulegają zmianie.
- 4. Po otrzymaniu wznowionej karty Użytkownik karty jest zobowiązany do:
	- 1) podpisania karty zgodnie ze wzorem podpisu złożonym na wniosku;
	- 2) zniszczenia karty poprzednio używanej poprzez uszkodzenie lub przecięcie paska magnetycznego/mikroprocesora.
- 5. Wznowiona karta jest nieaktywna. W celu aktywacji karty należy wybrać jedną z metod opisanych w § 66 ust. 2, ewentualnie dokonać transakcji lub innej operacji w bankomacie z użyciem poprawnego numeru PIN.

## **§ 72.**

- 1. W przypadku uszkodzenia lub zniszczenia karty Posiadacz rachunku może zwrócić się do Banku z wnioskiem o wydanie duplikatu karty.
- 2. Duplikat karty przesyłany jest w ciągu 14 dni kalendarzowych od dnia, złożenia wniosku o wydanie duplikatu karty na adres korespondencyjny wskazany we wniosku.
- 3. Zmiana danych Użytkownika karty lub nazwy Posiadacza rachunku zawartych na karcie powoduje automatyczne wydanie duplikatu karty lub nowej karty.
- 4. Duplikat karty jest nieaktywny. W celu aktywacji karty należy wybrać jedną z metod opisanych w § 61 ust. 2 lub dokonać transakcji lub innej operacji w bankomacie z użyciem poprawnego numeru PIN.
- 5. Poinformowanie Banku przez Posiadacza rachunku o zmianach o których mowa w ust. 3, na co najmniej 45 dni kalendarzowych przed końcem okresu ważności karty, powoduje, że karta wznowiona będzie zawierała nowe dane.

## **§ 73.**

1. W przypadku rezygnacji z użytkowania karty w okresie jej ważności, Posiadacz rachunku powinien zgłosić to pisemnie w placówce Banku, co jest równoznaczne z wypowiedzeniem Umowy w zakresie postanowień dotyczących kart, z zastrzeżeniem ust. 2. W przypadku nie zgłoszenia do Banku rezygnacji z karty, ewentualne opłaty za

kartę będą naliczane zgodnie z obowiązującą w Banku *Taryfą opłat i prowizji*.

- 2. W przypadku wydania większej ilości kart do rachunku wypowiedzenie, o którym mowa w ust. 1 dotyczy tylko karty objętej rezygnacją.
- 3. Zwrot karty nie powoduje zwrotu opłat za wydanie i użytkowanie karty pobranych przez Bank.

## **Oddział 3. Użytkowanie karty**

## **§ 74.**

- 1. Kartą może posługiwać się wyłącznie osoba, której Bank wydał kartę oraz której imię i nazwisko jest umieszczone na awersie karty.
	- 2. Użytkownik karty z chwilą otrzymania karty, zobowiązany jest do: 1) przechowywania karty i ochrony kodu PIN z zachowaniem należytej staranności, w sposób zabezpieczający przed ich utratą oraz nieprzechowywania karty razem z kodem PIN, ani w żadnej innej formie umożliwiającej skorzystanie z kodu PIN
		- osobom nieupoważnionym; 2) nieudostępnianie karty i kodu PIN osobom trzecim;
		- 3) używania numeru CVV2/CVC2 w sposób zabezpieczający przed jego przejęciem i poznaniem przez osoby nieuprawnione;
		- 4) korzystania z karty zgodnie z niniejszym Regulaminem.

## **§ 75.**

- 1. Do każdej nowej karty generowany jest kod PIN.
- 2. Kod PIN jest znany wyłącznie Użytkownikowi karty.
- 3. Trzykrotne wprowadzenie błędnego kodu PIN przy dokonywaniu transakcji płatniczej przez Użytkownika karty spowoduje odmowę transakcji i czasowe zablokowanie karty. Kartę można odblokować tego samego dnia dzwoniąc na Infolinię Grupy BPS lub następnego dnia dokonując transakcji z użyciem poprawnego kodu PIN, z zastrzeżeniem ust. 4.
- 4. Użytkownik karty może zmienić PIN w portalu kartowym.

## **§ 76.**

- 1. Karty debetowe są międzynarodowymi kartami płatniczymi umożliwiającymi Posiadaczowi rachunku/Użytkownikowi karty dokonywanie w kraju i za granicą transakcji:
	- 1) płatności bezgotówkowych za towary i usługi w placówkach, oznaczonych logiem organizacji płatniczej, w której wydana jest karta;
	- 2) wypłaty gotówki w bankomatach oznaczonych logiem organizacji płatniczej, w której wydana jest karta;
	- 3) wypłaty gotówki w jednostkach banków członkowskich oznaczonych logiem organizacji płatniczej, w której wydana jest karta;
	- 4) płatności dokonywanych na odległość, bez fizycznego użycia karty, np. poprzez Internet, telefon;
	- 5) awaryjną wypłatę gotówki w przypadku zgubienia lub zniszczenia karty podczas pobytu za granicą.
- 2. Karta, z wyjątkiem kart wydanych do rachunków prowadzonych w innej walucie niż PLN, umożliwia na terytorium Rzeczpospolitej Polskiej wypłatę gotówki w ramach usługi cash back u akceptantów świadczących taką usługę.
- 3. Karta umożliwia sprawdzenie salda dostępnych środków na rachunku bieżącym/pomocniczym oraz zmianę kodu PIN w bankomatach świadczących taką usługę.
- 4. Kwota każdej zrealizowanej transakcji płatniczej pomniejsza wartość dostępnych środków na rachunku.
- 5. Bank nie udziela akceptacji w przypadku próby dokonania transakcji płatniczej:
	- 1) której kwota przekracza wartość dostępnych środków lub wartość dziennego limitu transakcyjnego;
	- 2) przy użyciu karty zastrzeżonej lub czasowo zablokowanej;
	- 3) kartą, której kod PIN jest zablokowany;
	- 4) kartą, do której utracono prawo użytkowania.

# **§ 77.**

- 1. Wszystkie transakcje gotówkowe z użyciem karty (w bankomacie lub poprzez usługę cash back) są autoryzowane.
- 2. Wszelkie dyspozycje wykonania transakcji płatniczych z użyciem karty będą autoryzowane przez Użytkownika karty poprzez jeden z poniższych sposobów:
	- 1) wprowadzenie kodu PIN w przypadku transakcji płatniczych dokonywanych w bankomatach oraz w punktach handlowousługowych i placówkach banków;
- 2) złożenie podpisu na dowodzie dokonania transakcji płatniczej w niektórych punktach handlowo-usługowych i placówkach banków;
- 3) podanie numeru karty oraz daty jej ważności i opcjonalnie kodu CVV/CVC2 w przypadku płatności dokonywanych na odległość, np.: poprzez Internet, telefon oraz dodatkowo Hasła 3D Secure w sytuacji udostępniania przez akceptanta zabezpieczenia 3D Secure;
- 4) zbliżenie karty do czytnika zbliżeniowego, dla transakcji zbliżeniowych, jeśli akceptant nie wymaga potwierdzenia transakcji poprzez wprowadzenie kodu PIN lub złożenie na dowodzie dokonania transakcji podpisu, zgodnego z podpisem na karcie.
- 3. Hasło 3D Secure jest unikalne dla każdej transakcji internetowej, dla której zostanie wygenerowane. Trzykrotne błędne wprowadzenie Hasła 3D Secure spowoduje zablokowanie wykonania transakcji internetowej. Posiadacz rachunku/Użytkownik karty może odblokować wykonywanie transakcji internetowych tego samego dnia za pośrednictwem Infolinii Grupy BPS bądź w placówce Banku. W przeciwnym wypadku wykonywanie transakcji internetowych zostanie automatycznie odblokowane następnego dnia.
- 4. Urządzenia, na które Użytkownik karty będzie otrzymywał Hasła 3D Secure powinny być zabezpieczone hasłem dostępu znanym tylko Użytkownikowi karty.
- 5. Podczas realizacji transakcji płatniczych przy użyciu karty może zaistnieć konieczność okazania dokumentu stwierdzającego tożsamość Użytkownika karty. Nieokazanie dokumentu może być powodem odmowy realizacji transakcji płatniczej.
- 6. Przy pobieraniu gotówki z bankomatu należy postępować zgodnie z poleceniami wyświetlanymi na ekranie urządzenia.
- 7. Jednorazowa transakcja w usłudze cash back nie może przekroczyć określonego przez organizacje płatnicze limitu i może ulec zmianie.

## **§ 78.**

- 1. Karty z funkcją zbliżeniową są wyposażone w antenę zbliżeniową.
- 2. Dokonywanie transakcji zbliżeniowych jest możliwe dla karty, która posiada określoną funkcjonalność.
- 3. Transakcja zbliżeniowa przekraczająca kwotę ustalonego limitu, o którym mowa § 81 ust. 1 pkt 3, zostanie zrealizowana ale dodatkowo należy potwierdzić ją poprzez wprowadzenie kodu PIN lub złożenie na dowodzie dokonania transakcji podpisu,
- 4. Niezależnie od wysokości kwoty transakcji zbliżeniowej może zaistnieć konieczność zrealizowania tej transakcji, jako typowej transakcji bezgotówkowej dokonywanej w terminalu POS mimo, iż zostały spełnione wszelkie warunki do zrealizowania transakcji zbliżeniowej.
- 5. Posiadacz rachunku/Użytkownik karty może w każdym czasie wyłączyć funkcję płatności zbliżeniowych składając odpowiednią dyspozycję w Banku lub za pośrednictwem portalu kartowego.

## **§ 79.**

- 1. Utrata prawa użytkowania karty następuje w przypadku:
	- 1) upływu okresu ważności karty;
	- 2) zniszczenia lub uszkodzenia karty;
	- 3) zastrzeżenia karty;
	- 4) czasowej blokady karty;
	- 5) rezygnacji z karty;
	- 6) zamknięcia rachunku;
	- 7) zajęcia rachunku przez organ egzekucyjny;
	- 8) utraty lub ograniczenia zdolności do czynności prawnych lub śmierci Posiadacza rachunku/Użytkownika karty, lub utraty bytu prawnego Posiadacza rachunku.
- 2. Utrata prawa użytkowania karty nie zwalnia Posiadacza rachunku z obowiązku uregulowania wszelkich należności z tytułu transakcji dokonanych przy jej użyciu również przez Użytkownika karty oraz należnych Bankowi opłat i prowizji związanych z używaniem karty.

# **Oddział 4. Rozliczanie transakcji płatniczych**

## **§ 80.**

- 1. Transakcje płatnicze dokonywane przy użyciu karty w Polsce realizowane są w PLN, a transakcje płatnicze dokonywane za granicą - w walucie danego kraju.
- 2. Transakcje gotówkowe i bezgotówkowe dokonane kartami z logo organizacji płatniczej MasterCard w innej walucie niż waluta rachunku bankowego, przeliczane są na EUR według kursu obowiązującego w organizacji płatniczej, a następnie są przeliczane

na walutę rachunku bankowego po kursie sprzedaży pieniądza z ostatniej tabeli kursów walut obowiązującej w Banku BPS w dniu poprzedzającym rozliczenie transakcji. Obciążenie karty jest dokonywane w walucie rachunku bankowego. Aktualne, podstawowe kursy walut obowiązujące w Banku BPS S.A. wraz z podaniem daty i godziny od której obowiązują dostępne są w placówkach Banku oraz na stronie internetowej www.bankbps.pl.

- 3. Transakcje gotówkowe i bezgotówkowe dokonywane kartami z logo organizacji płatniczej Visa wydanymi do rachunków prowadzonych w PLN, w innej walucie niż waluta rachunku bankowego, przeliczane są na walutę rachunku bankowego według kursu obowiązującego w organizacji płatniczej w dniu rozliczenia transakcji, powiększonego o prowizję Banku za przewalutowanie zgodnie z obowiązującą *Taryfą opłat i prowizji*, a następnie informacja o tej kwocie przekazywana jest do Banku w celu rozliczenia. Kursy, po których transakcje przeliczane są przez Visa na walutę rachunku bankowego, dostępne są na stronie internetowej organizacji Visa.
- 4. Transakcje gotówkowe i bezgotówkowe dokonywane kartami z logo organizacji płatniczej Visa, wydanymi do rachunków prowadzonych w innej walucie niż PLN, przeliczane są na walutę rachunku bankowego według kursu obowiązującego w organizacji płatniczej w dniu rozliczenia transakcji, powiekszonego o prowizje Banku za przewalutowanie zgodnie z obowiązującą *Taryfą opłat i prowizji*, a następnie informacja o tej kwocie przekazywana jest do Banku w celu rozliczenia. Prowizja Banku za przewalutowanie nie jest naliczana dla transakcji dokonanych w walucie PLN. Kursy, po których transakcje przeliczane są przez Visa na walutę rachunku bankowego, dostępne są na stronie internetowej organizacji Visa.
- 5. Transakcje dokonywane kartą rozliczane są na rachunku bankowym najpóźniej w następnym dniu roboczym po otrzymaniu przez Bank z organizacji płatniczej informacji o rozliczeniu danej transakcji.
- 6. Bank może ustanowić blokadę środków pieniężnych z tytułu nierozliczonych operacji dokonanych przy użyciu karty.
- 7. Blokada, o której mowa w ust. 6, jest anulowana w momencie obciążenia rachunku kwotą rozliczonej operacji lub po upływie 7 dni od dnia dokonania operacji, jeżeli Bank nie otrzyma potwierdzenia rozliczenia operacji. W przypadku nieotrzymania potwierdzenia rozliczenia operacji w terminie 7 dni, Bank może obciążyć Posiadacza rachunku kwotą operacji oraz należnymi opłatami i prowizjami w terminie późniejszym, po otrzymaniu potwierdzenia rozliczenia operacji, przy czym obciążenie dokonywane jest z datą rozliczenia operacji.
- 8. Obciążenie rachunku z tytułu zrealizowanych transakcji płatniczych krajowych i zagranicznych dokonywane jest z datą rozliczenia transakcii.
- 9. Rachunek obciążany jest kwotami wszystkich zrealizowanych transakcji płatniczych, a także należnych Bankowi opłat i prowizji związanych z posiadaniem i użytkowaniem kart wydanych do tego rachunku.
- 10. Informacje o transakcjach płatniczych oraz opłatach są zamieszczane na wyciągu z rachunku przekazywanym przez Bank, zgodnie z postanowieniami określonymi w Umowie.

## **§ 81.**

- 1. Użytkownik karty może dokonywać transakcji przy użyciu karty do wysokości dostępnych środków na rachunku, w ramach limitu, jeżeli taki został przez strony lub przez Posiadacza rachunku wskazany, w ramach maksymalnych limitów:
	- 1) dziennego limitu wypłat gotówki dla rachunku bankowego wynoszącej maksymalnie odpowiednio 30 000 PLN dla kart rozliczanych w walucie PLN oraz 30 000 Euro dla kart rozliczanych w walucie Euro;
	- 2) dziennego limitu transakcji bezgotówkowych wynoszącego odpowiednio 50 000 PLN dla kart rozliczanych w walucie PLN oraz 50 000 Euro dla kart rozliczanych w walucie Euro, w tym również dla transakcji internetowych;
	- 3) limitu kwotowego dla transakcji zbliżeniowych przeprowadzanych na terenie Polski wynoszącego 50 PLN;
	- 4) limitu jednorazowej wypłaty gotówki w ramach usługi cash back wynoszącego 300 PLN (karta Visa) lub 500 PLN (karta MasterCard). Warunkiem wypłaty jest jednoczesne dokonanie transakcji bezgotówkowej dokonanej na terenie Polski z wyłączeniem karty wydanej w walucie rozliczeniowej innej niż PLN – nie jest możliwa sama wypłata gotówki.
- 2. Informacje o zmianie wysokości limitu kwotowego dla transakcji zbliżeniowych można uzyskać w placówkach Banku na Infolinii Grupy

BPS oraz na stronie internetowej Banku.

- 3. Posiadacz rachunku może zdefiniować dla karty własne dzienne limity transakcyjne, niższe od limitów transakcyjnych określonych przez Bank w ust. 1 pkt 1 i 2 i może je w każdej chwili zmienić poprzez złożenie odrębnej dyspozycji w Banku, w Portalu kartowym lub w systemie eBankNet dla transakcji internetowych, jak również wyzerować wybrane limity transakcyjne, jeśli nie będzie korzystał z danego typu transakcji lub ze względów bezpieczeństwa.
- 4. Zmiana limitu realizowana jest w terminie maksymalnie 2 dni roboczych.
- 5. Karty debetowej nie wolno używać niezgodnie z prawem, w szczególności do realizacji płatności za zabronione towary i usługi.

#### **§ 82.**

Posiadacz rachunku zobowiązany jest do utrzymywania na rachunku środków pieniężnych w wysokości zapewniającej pokrycie kwot transakcji dokonanych wszystkimi kartami wydanymi w ramach tego rachunku, a także stosownych opłat i prowizji, wynikających z *Taryfy opłat i prowizji*.

## **Oddział 5. Zastrzeżenia kart**

- **§ 83.** 1. Stwierdzenie utraty, kradzieży, przywłaszczenia albo nieuprawnionego użycia karty lub nieuprawnionego dostępu do karty Posiadacz rachunku/Użytkownik karty zobowiązany jest niezwłocznie zgłosić w jednej z podanych niżej sposobów:
	- 1) telefonicznie poprzez Infolinię Grupy BPS pod numerem +48 86 215 50 50;
	- 2) osobiście w placówce Banku;
	- 3) za pośrednictwem portalu kartowego;
	- 4) za pośrednictwem ogólnopolskiego systemu zastrzegania kart pod numerem +48 828 828 828.
- 2. Zgłoszenie, o którym mowa w ust. 1, jest równoznaczne z zastrzeżeniem karty.
- 3. Po zastrzeżeniu karty nie możliwości dalszego korzystania z karty.
- 4. W celu zarejestrowania zgłoszenia o którym mowa w ust. 1, Posiadacz rachunku/Użytkownik karty powinien podać przyjmującemu zgłoszenie wszystkie niezbędne dane pozwalające na identyfikację karty.
- 5. W przypadku złożenia zawiadomienia o kradzieży karty Posiadacz rachunku/Użytkownik karty powinien złożyć oświadczenie o okolicznościach kradzieży i potwierdzenie zgłoszenia kradzieży wydane przez Policję.
- 6. Po zarejestrowaniu zgłoszenia o którym mowa w ust. 1, na pisemny wniosek Posiadacza rachunku, Bank wydaje kartę z nowym numerem, okresem ważności i kodem PIN.
- 7. W przypadku utraty lub zgubienia karty za granicą, po zgłoszeniu tego faktu pod numerem telefonu podanym w Umowie i na rewersie karty, Posiadacz rachunku/Użytkownik karty może otrzymać awaryjną wypłatę gotówki w wybranym banku uczestniczącym w systemie, w którym wydana była karta.
- 8. Fakt utraty karty w wyniku wykroczenia lub posługiwania się nią przez osobę nieuprawnioną Posiadacz rachunku lub Użytkownik karty powinien zgłosić na Policję.

## **§ 84.**

- 1. Bank zastrzega sobie prawo do blokowania karty:
	- 1) z uzasadnionych przyczyn związanych z bezpieczeństwem karty, w szczególności wymienionych w ust. 3 i 4;
	- 2) w związku z podejrzeniem nieuprawnionego użycia karty lub umyślnego doprowadzenia do nieautoryzowanej transakcji płatniczej.
- 2. Bank może zablokować kartę w przypadku naruszenia przez Posiadacza rachunku/Użytkownika karty zasad określonych w niniejszym Regulaminie lub Umowie.
- 3. Bank zablokuje kartę w przypadku podejrzenia popełnienia przestępstwa lub wykroczenia przez Posiadacza rachunku lub Użytkownika karty w związku z używaniem karty, a w szczególności w przypadku podejrzenia fałszowania karty.
- 4. Bank zablokuje kartę w przypadku podejrzenia popełnienia przestępstwa lub wykroczenia przez osoby trzecie w związku z użyciem karty, a w szczególności w przypadku podejrzenia fałszowania karty.
- 5. W przypadku podejrzenia popełnienia przestępstwa przy użyciu karty utraconej, Bank zawiadamia organ powołany do ścigania przestępstw tego rodzaju.
- 6. Bank informuje telefonicznie Posiadacza rachunku o zastrzeżeniu Karty przed jej zablokowaniem, a jeżeli nie jest to możliwe – niezwłocznie po jej zastrzeżeniu. Nie dotyczy to przypadków, gdy przekazanie informacji o zastrzeżeniu karty byłoby nieuzasadnione ze względów bezpieczeństwa lub zabronione na mocy odrębnych przepisów.
- 7. Karta może być czasowo zablokowana przez Bank lub na wniosek Posiadacza rachunku/Użytkownika karty lub osoby trzeciej.
- 8. Czasowa blokada karty przez Bank jest dokonywana w przypadku nieuprawnionego użycia karty, celowego wprowadzenia w błąd Banku przez Posiadacza rachunku poprzez podawanie nieprawdziwych informacji we wniosku o wydanie karty lub w innych dokumentach związanych z obsługą karty oraz zgłoszenia reklamacji i trwa do czasu zakończenia postępowania wyjaśniającego lub reklamacyjnego.
- 9. W przypadku gdy wniosek o czasową blokadę karty składany jest przez Posiadacza rachunku/Użytkownika karty lub osobę trzecią, odblokowanie karty może nastąpić poprzez portal kartowy lub złożenie pisemnej dyspozycji Posiadacza rachunku/Użytkownika karty w placówce Banku, w terminie o którym mowa w ust. 10.
- 10. Jeżeli w przeciągu 60 dni kalendarzowych od dnia złożenia wniosku przez Posiadacza rachunku/Użytkownika karty o czasowe zablokowanie karty, Posiadacz rachunku/Użytkownik karty nie zgłosi żądania odblokowania karty, karta automatycznie przechodzi w stan blokady stałej czyli zastrzeżenie karty.

## **Rozdział 15. Kanały bankowości elektronicznej**

## **Oddział 1. Postanowienia wspólne dla kanałów bankowości elektronicznej**

#### **§ 85.**

- Bank w ramach kanałów bankowości elektronicznej udostępnia:
	- 1) system bankowości internetowej i mobilnej eBankNet i/lub eCorpoNet;
	- 2) system obsługi telefonicznej telefoniczną usługę na hasło;
	- 3) usługę SMS Banking.

## **§ 86.**

- 1. Bank udostępnia Użytkownikom poprzez system bankowości elektronicznej między innymi:
	- 1) informacje o stanie środków pieniężnych zgromadzonych na rachunkach bankowych;
	- 2) wykonywanie transakcji płatniczych;
	- 3) otwieranie i zarzadzanie lokatami terminowymi;
	- 4) szablony płatności i bazę kontrahentów, na rzecz których składane są dyspozycje;
	- 5) składanie oświadczeń woli i wniosków o wybrane usługi i produkty bankowe.
- 2. Oświadczenie woli i wnioski, o których mowa w ust. 1 pkt 5 wymagają autoryzacji.
- 3. Opis i zakres usług świadczonych w ramach systemu bankowości elektronicznej opublikowany jest na stronie internetowej Banku i dostępny w dokumentacji użytkownika na stronie: www.bs.limanowa.pl

## **§ 87.**

- 1. Użytkownicy uzyskują dostęp do systemu bankowości elektronicznej po podpisaniu Umowy i złożeniu wniosku o dostęp do systemu bankowości elektronicznej.
- 2. Umowę i wniosek o dostęp do systemu bankowości elektronicznej określający zakres uprawnień Użytkowników i opcjonalne limity zleceń płatniczych podpisuje Posiadacz rachunku.
- 3. Posiadacz rachunku może w każdym czasie zmienić wysokość limitów określonych we wniosku, jak również wyzerować limity ze względów bezpieczeństwa.
- 4. W przypadku zmiany danych, Posiadacza Rachunku i/lub Użytkownika, zmiany Użytkowników lub ich uprawnień, zmiany rachunków bankowych dostępnych w systemie bankowości elektronicznej, lub zmiany sposobu autoryzacji operacji Posiadacz rachunku składa w placówce Banku zaktualizowany wniosek o dostęp do systemu bankowości elektronicznej lub d*y*spozycje cofnięcia dostępu do systemu bankowości elektronicznej albo wykonuje zmiany samodzielnie za pomocą systemu bankowości elektronicznej, z zastrzeżeniem ust. 5.
- 5. W celu zmiany lub nadania uprawnień Użytkownikom w zakresie autoryzowania transakcji płatniczych lub autoryzowania innych

dyspozycji związanych z dysponowaniem środkami na rachunku bankowym, Posiadacz rachunku składa w placówce Banku zaktualizowany wniosek o dostęp do systemu bankowości elektronicznej.

6. Niezłożenie przez Posiadacza rachunku wniosku lub dyspozycji, o których mowa w ust. 4 i 5, niezwłocznie po zaistnieniu zmiany powoduje, że Posiadacz rachunku ponosi pełną odpowiedzialność za dalsze korzystanie z systemu bankowości elektronicznej przez Użytkowników.

#### **§ 88.**

- 1. W celu korzystania z systemu bankowości elektronicznej Bank wydaje Użytkownikom niezbędne środki dostępu.
- Środki dostępu umożliwiają uwierzytelnianie Użytkownika oraz autoryzację transakcji płatniczych i innych dyspozycji w systemie bankowości elektronicznej.
- 3. Zakres usług dla poszczególnych Użytkowników jest określany przez Posiadacza Rachunku w Karcie uprawnień, która zawiera również sposób autoryzacji operacji lub jej brak, adres korespondencyjny, nr telefonu komórkowego. Dane Użytkownika winny być zgodne z danymi we Wniosku o udostepnienie systemu bankowości elektronicznej.
- 4. Każdy Użytkownik może złożyć w Banku wniosek o zmianę środków dostępu do systemu bankowości elektronicznej (na przykład zmiany środków dostępu) z zastrzeżeniem ust. 5.
- 5. Jeżeli Użytkownik korzysta z haseł jednorazowych w postaci wydruku, to nową listę haseł może zamówić przed wykorzystaniem wszystkich haseł jednorazowych z dotychczasowej listy. **UWAGA !** W celu aktywacji nowej listy niezbędne jest podanie ostatniego hasła z dotychczasowej listy i pierwszego hasła z nowej listy.
- 6. Zamówienie listy haseł Użytkownik składa w formie elektronicznej za pomocą systemu bankowości internetowej lub pisemnie w placówce Banku.
- 7. W przypadku, gdy Użytkownikiem będzie osoba inna niż Posiadacz Rachunku, warunkiem udostępnienia systemu bankowości elektronicznej jest zgłoszenie się do Placówki Banku osoby wskazanej we Wniosku, celem identyfikacji i złożenia podpisu na karcie uprawnień.

#### **§ 89.**

1. Po aktywacji dostępu do systemu bankowości elektronicznej, każdy Użytkownik ustala własne hasło Użytkownika, które wraz z identyfikatorem Użytkownika umożliwia jego uwierzytelnianie.

#### **§ 90.**

- 1. Użytkownicy autoryzują dyspozycje za pomocą wydanych im środków dostępu do systemu bankowości elektronicznej.
- 2. W systemie bankowości elektronicznej dla danego Użytkownika, może być aktywny wyłącznie jeden tryb akceptowania zleconych operacji określony w ust.1.
- 3. Klient może w każdym czasie dokonać zmiany trybu akceptowania operacji w jednostce Banku.
- 4. Kod SMS może być użyty do zatwierdzenia tylko tej operacji na potrzeby której został wygenerowany i winien być wprowadzony do systemu niezwłocznie po jego otrzymaniu. W przypadku wygaśnięcia ważności kodu SMS możliwe jest uzyskanie kolejnego kodu SMS do zaakceptowania danej operacji.

#### **§ 91.**

- 1. Kanały bankowości elektronicznej, z zastrzeżeniem § 95 ust. 8, są dostępne dla Użytkowników przez 24 godziny na dobę, 7 dni w tygodniu, z uwzględnieniem postanowień zawartych w ust. 2.
- 2. Bank zastrzega sobie możliwość wprowadzenia, za uprzednim powiadomieniem Posiadacza rachunku oraz Użytkowników, przerw w funkcjonowaniu systemu bankowości elektronicznej niezbędnych do wykonania czynności związanych z prawidłowym jego funkcjonowaniem, w tym konserwacją, ulepszeniem lub zabezpieczeniem. Bank zobowiązuje się opublikować powiadomienie na stronie internetowej Banku oraz na stronie logowania do systemu bankowości internetowej, co najmniej dzień przed planowaną przerwą.
- 3. W celu poprawnego korzystania z systemu bankowości internetowej, Użytkownicy powinni korzystać ze sprawnego sprzętu komputerowego z dostępem do sieci Internet oraz przeglądarki internetowej umożliwiającej stosowanie protokołu szyfrującego SSL. Sprzęt komputerowy Użytkowników powinien

mieć zainstalowane i działające aktualne wersje systemu operacyjnego, przeglądarki internetowej oraz programów antywirusowych i programów typu "firewall".

4. Zasady postępowania podczas aktywacji dostępu do systemu bankowości elektronicznej i uwierzytelniania oraz wszelkich informacji dotyczących działania systemu bankowości elektronicznej udostępniane są na stronie internetowej Banku.

## **§ 92.**

Wszystkie dyspozycje złożone przez Użytkowników poprzez kanały bankowości elektronicznej są zabezpieczone przez Bank w sposób trwały i mogą stanowić dowód w przypadku spraw spornych dotyczących wykonania usług za pośrednictwem systemu bankowości elektronicznej.

## **§ 93.**

- 1. Bank ma prawo zablokować dostęp do poszczególnych kanałów bankowości elektronicznej w przypadku:
	- 1) naruszenia przez Posiadacza rachunku zasad określonych w Regulaminie i Umowie;
	- 2) podejrzenia popełnienia przestępstwa lub wykroczenia przez Użytkownika lub osobę trzecią w związku z używaniem kanałów bankowości elektronicznych.
- 2. Bank informuje telefonicznie Posiadacza rachunku o zablokowaniu kanałów bankowości elektronicznej przed ich zablokowaniem, a jeżeli nie jest to możliwe – niezwłocznie po ich zablokowaniu. Nie dotyczy to przypadków, gdy przekazanie informacji o zablokowaniu kanałów bankowości elektronicznej byłoby nieuzasadnione ze względów bezpieczeństwa lub zabronione na mocy odrębnych przepisów.

## **§ 94.**

- 1. Użytkownicy systemu bankowości elektronicznej zobowiązani są do przechowywania i skutecznego chronienia środków dostępu do systemu bankowości elektronicznej z zachowaniem należytej staranności – w tym także należytej ochrony komputera, z którego Użytkownicy korzystają – do nieprzechowywania łącznie środków dostępu do systemu bankowości elektronicznej, do niezwłocznego zgłoszenia Bankowi ich utraty lub zniszczenia oraz do nieudostępniania ich osobom nieuprawnionym. Identyfikator Użytkownika może być podany pracownikowi Banku w przypadku, kiedy Użytkownik składa w Banku dyspozycję, reklamację lub inne zgłoszenie.
- 2. W przypadku utraty, kradzieży, wejścia w posiadanie lub podejrzenia wejścia w posiadanie środków dostępu do systemu bankowości elektronicznej przez osobę nieuprawnioną Użytkownik składa dyspozycję zablokowania dostępu do systemu lub dyspozycję zablokowania wybranych środków dostępu. Dyspozycja ta może być złożona telefonicznie lub pisemnie w placówce Banku.
- 3. Pracownik Banku potwierdza Użytkownikowi przyjęcie dyspozycji zablokowania, podając identyfikator zgłoszenia lub datę, godzinę, imię i nazwisko pracownika przyjmującego dyspozycję (w przypadku dyspozycji telefonicznych) lub wydając kopię dyspozycji (w przypadku dyspozycji pisemnej).
- 4. Dyspozycję zablokowania, o której mowa w ust. 2, każdy Użytkownik składa w odniesieniu do własnego dostępu.
- 5. Jeżeli dyspozycja zablokowania dostępu do Systemu bankowości elektronicznej składana jest telefonicznie, pracownik Banku może oddzwonić do Użytkownika w celu zweryfikowania dyspozycji oraz składającej ją osoby. W takim wypadku dyspozycję uważa się za przyjętą przez Bank w momencie pozytywnego dokonania takiej weryfikacji.
- 6. Dyspozycja zablokowania dostępu do Systemu bankowości elektronicznej wykonywana jest przez pracownika Banku niezwłocznie po otrzymaniu dyspozycji od Użytkownika z zastrzeżeniem ust. 5.
- 7. Dyspozycję odblokowania dostępu do kanałów bankowości elektronicznej, każdy Użytkownik składa we własnym imieniu.

## **§ 95.**

- 1. Wszystkie dyspozycje dotyczące dysponowania rachunkiem bankowym składane przez Użytkowników dokonywane są w imieniu i na rzecz Posiadacza rachunku.
- 2. Użytkownicy zobowiązani są na bieżąco sprawdzać prawidłowość składanych dyspozycji, w szczególności prawidłowość numerów uznawanych i obciążanych rachunków bankowych, a także statusy dyspozycji, a w przypadku wystąpienia nieprawidłowości powinni skontaktować się z Bankiem.

3. Reklamacje związane z funkcjonowaniem kanałów bankowości elektronicznej Użytkownik zgłasza niezwłocznie w formie opisanej w § 111.

## **Oddział 2. System bankowości elektronicznej - eCorpoNet**

#### **§ 96.**

System eCorpoNet przeznaczony jest dla Posiadaczy rachunków rozliczeniowych, w przypadku których zgodnie z Kartą Wzorów Podpisów do dysponowania środkami uprawniona jest jedna, dwie lub więcej osób.

## **§ 97.**

Posiadacz rachunku może zamówić płatne konsultacje informatyka w zakresie obsługi systemu eCorpoNet lub instalacji komponentów systemu operacyjnego, lub przeglądarki internetowej, niezbędnych do korzystania z systemu eCorpoNet.

#### **Oddział 3. System bankowości elektronicznej - eBankNet**

#### **§ 98.**

System eBankNet przeznaczony jest dla Posiadaczy rachunków rozliczeniowych, w przypadku których zgodnie z Kartą Wzorów Podpisów do dysponowania środkami uprawniona jest jedna osoba.

## **§ 99.**

- 1. Przelewy przez poszczególnych Użytkowników mogą być dokonywane do określonych przez Posiadacza rachunku wysokości limitów: pojedynczej transakcji, dziennego i miesięcznego, wyrażonych w złotych odnoszących się łącznie do wszystkich rachunków lub do poszczególnych rachunków, prowadzonych dla Klienta, pod warunkiem, że limity te zostały określone.
- 2. W przypadku braku określenia przez Posiadacza limitów, o których mowa w ust. 1 Bank ustala bieżące limity transakcji, które wynoszą: a) limit jednorazowy – 10 000 zł;
	- b) limit dzienny 30 000 zł;
	- c) limit miesięczny 100 000 zł.

Limity te mogą zostać w każdym czasie zmienione przez Użytkownika w systemie bankowości internetowej oraz przez Posiadacza rachunku w placówce Banku.

- 3. Jeżeli Użytkownik miał ustalony maksymalny limit transakcji w placówce Banku, wówczas może samodzielnie poprzez bankowość elektroniczną eBankNet dokonać wyłącznie jego zmniejszenia. Natomiast ustalenie wyższego limitu związane jest z koniecznością złożenia dyspozycji w placówce Banku.
- 4. Klient może w dowolnym momencie dokonać zmiany wysokości limitów dla poszczególnych użytkowników lub z nich zrezygnować. Limit dzienny nie może być wyższy niż limit miesięczny.

## **Oddział 4. SMS Banking**

## **§ 100.**

- 1. SMS Banking zapewnia dwukierunkową komunikację za pomocą wiadomości SMS pomiędzy Posiadaczem rachunku a Bankiem oraz wsparcie procesów zapewniających dostęp Posiadacza rachunku do kanału SMS.
- 2. Posiadacz rachunku może wskazać maksymalnie dwa numery telefonu komórkowego operatora krajowego do korzystania z usługi SMS Banking.
- 3. Aktywacja usługi SMS Banking, podczas której Posiadacz rachunku otrzyma na wskazany numer telefonu komórkowego, kod identyfikacyjny, następuje w Banku.
- 4. Modyfikacji usług dostępnych przez SMS Banking Posiadacz rachunku może dokonać w placówce Banku.
- 5. Usługa SMS Banking przestaje być świadczona w przypadku rozwiązania Umowy lub złożonej rezygnacji Posiadacza rachunku ze świadczenia Usługi SMS Banking.
- 6. Usługa SMS Banking działa w dni robocze w godz. 7.15-18.20, a w soboty w godz. 7.15 – 14.00.

#### **§ 101.**

- 1. Wykonanie usługi za pośrednictwem usługi SMS Banking wymaga sformułowania odpowiedniej treść wiadomości SMS (komendy SMS) wysyłanej przez Posiadacza rachunku na wskazany przez Bank numer telefonu 3838.
- 2. Komenda SMS musi zawierać co najmniej kod identyfikacyjny oraz właściwy dla danej usługi symbol.
- 3. Szczegółowy wykaz Komend SMS opublikowany jest na stronie internetowej Banku www.bs.limanowa.pl.
- 4. Każda komenda SMS wykonana za pośrednictwem SMS Banking wymaga podania kodu identyfikacyjnego co jest równoznaczne z autoryzacją transakcji.

# **Oddział 5. Telefoniczna usługa na hasło**

# **§ 102.**

- 1. Usługa, umożliwia uzyskanie informacji o saldzie rachunku, dostępnych środkach, odsetkach i obrotach na wszystkich rachunkach posiadanych w Banku.
- 2. Ponadto usługa umożliwia składanie dyspozycji dotyczących przewalutowania środków znajdujących się na rachunkach prowadzonych w różnych walutach.
- 3. Posiadacz rachunku składa w Banku pisemną dyspozycję dotyczącą korzystania z telefonicznej informacji na hasło oraz osobną dyspozycję dotyczącą przewalutowań pomiędzy rachunkami w różnych walutach.
- 4. Przewalutowanie polega na kupnie/sprzedaży określonej kwoty w danej walucie za drugą walutę według kursu ustalonego w dniu złożenia dyspozycji telefonicznej u pracownika.
- 5. Ustalając warunki przewalutowania strony ustalają w szczególności: waluty, kwoty, kurs walutowy, oraz rachunki prowadzone w obu walutach.
- 6. Kwota kupionej/sprzedanej waluty po przewalutowaniu jest automatycznie przekazywana na rachunek klienta w Banku.
- 7. W celu zmiany hasła lub zablokowania usługi Posiadacz rachunku składa pisemną dyspozycję w placówce Banku.
- 8. Posiadacz rachunku ponosi pełną odpowiedzialność za skutki ujawnienia hasła osobom trzecim.
- 9. Bank odmawia udzielenia informacji, jeżeli podane przez Posiadacza rachunku dane są niezgodne z zapisami dyspozycji.
- 10. Bank zobowiązuje się do zabezpieczenia hasła przed dostępem osób nieupoważnionych.
- 11. Bank rejestruje wszystkie rozmowy telefoniczne oraz dokonuje zapisu dyspozycji złożonych za pośrednictwem telefonicznej usługi na hasło.
- 12. Nagrane dyspozycje stanowią dowód złożenia danej dyspozycji.

# **Rozdział 16. Wyciągi bankowe**

# **§ 103.**

- 1. Bank informuje Posiadacza rachunku, w sposób określony w Umowie, o każdej zmianie stanu rachunku wraz z ustaleniem salda.
- 2. Wyciągi z rachunku bankowego sporządzane są w terminach i formie określonej w Umowie.
- 3. Do wyciągu bankowego Bank nie załącza kopii dokumentów rozliczeniowych.
- 4. Informacja o stanie rachunku może być dostępna dla Posiadacza rachunku za pośrednictwem bankowości elektronicznej, usługi SMS lub poczty elektronicznej, zgodnie z zasadami określonymi w stosownych przepisach Banku.

# **§ 104.**

- 1. Posiadacz rachunku zobowiązany jest na bieżąco sprawdzać zmiany stanu rachunku lub salda rachunku na podstawie uzyskanych z Banku informacji.
- 2. W przypadku stwierdzenia niezgodności w zakresie, o którym mowa w ust. 1, Posiadacz rachunku jest zobowiązany zgłosić do Banku niezgodność, ze wskazaniem różnicy, w terminie o którym mowa w § 102 ust. 3.
- 3. Brak zgłoszenia przez Posiadacza rachunku stwierdzonych niezgodności w terminie, o którym mowa w ust. 2, traktuje się jako potwierdzenie salda.

# **§ 105.**

- 1. Niezależnie od wyciągów Bank doręcza Posiadaczowi rachunku zawiadomienie o stanie jego rachunków na koniec każdego roku kalendarzowego, z podaniem salda na ten dzień i wezwaniem do jego potwierdzenia, przy czym doręczenie zawiadomienia następuje w sposób określony dla wyciągów bankowych.
- 2. W przypadku stwierdzenia niezgodności stanu na rachunkach bankowych, Posiadacz rachunku zgłasza reklamacje w terminie 14 dni kalendarzowych od dnia otrzymania zawiadomienia.
- 3. Rozpatrzenie reklamacji przez Bank następuje niezwłocznie.
- 4. Na dowód potwierdzenia zgodności sald na koniec roku Posiadacz rachunku podpisuje zgodnie z KWP kopię zawiadomienia i zwraca ją do Banku.
- 5. W przypadku nie zgłoszenia niezgodności sald na rachunkach uznaje się, że Posiadacz rachunku nie zgłasza zastrzeżeń do wysokości salda rachunku.

#### **Rozdział 17. Odpowiedzialność**

#### **§ 106.**

- 1. Bank ponosi odpowiedzialność za prawidłowe oraz terminowe realizowanie zleceń płatniczych Posiadacza rachunku.
- 2. Bank nie ponosi odpowiedzialności za niewykonanie lub nienależyte wykonanie zlecenia płatniczego spowodowane:
	- 1) działaniem siły wyższej;
	- 2) zajęciem wierzytelności z rachunku bankowego przez organ egzekucyjny w sytuacji gdy kwota zlecenia płatniczego przekracza saldo rachunku bankowego pomniejszone o sumę kwot zajętych przez organ egzekucyjny lub zarezerwowany na poczet zobowiązań wobec Banku;
	- 3) wstrzymaniem transakcji, blokadą rachunku lub blokadą środków na podstawie decyzji prokuratora, sądu, Szefa Krajowej Administracji Skarbowej, Generalnego Inspektora Informacji Finansowej oraz innych upoważnionych organów państwa, w zakresie przyznanych im uprawnień;
	- 4) wystawieniem zlecenia płatniczego w sposób niekompletny, nieczytelny lub zawierającego podpisy lub odcisk pieczęci firmowej niezgodne z wzorami zawartymi w KWP;
	- 5) złożeniem zlecenia płatniczego przez osoby nieposiadające pełnomocnictwa do dysponowania rachunkiem bankowym, niebędące Użytkownikiem lub Użytkownikiem karty;
	- 6) brakiem wolnych środków na rachunku bankowym;
	- 7) wykonaniem zlecenia płatniczego zgodnie z NRB/IBAN wskazanym przez Posiadacza rachunku lub osoby przez niego upoważnione.
- 3. Zakres odpowiedzialności Banku za niewykonanie lub nienależyte wykonanie zleceń płatniczych określa ustawa z dnia 19 sierpnia 2011r. o usługach płatniczych (Dz. 2016r. poz. 1572 z pózn.zm.).

## **§ 107.**

- 1. Posiadacz rachunku niezwłocznie zawiadamia Bank o stwierdzonych nieautoryzowanych, niewykonanych lub nienależycie wykonanych transakcjach płatniczych.
- 2. Zawiadomienie składane jest w formie pisemnej w Banku. Posiadacz rachunku otrzymuje kopię złożonego zawiadomienia z odnotowaną datą i godziną przyjęcia.
- 3. Jeżeli Posiadacz rachunku nie dokona powiadomienia, o którym mowa w ust. 1, w terminie 30 dni kalendarzowych od dnia obciążenia rachunku albo od dnia, w którym transakcja miała być wykonana, jednak nie później niż w terminie 14 dni kalendarzowych od daty otrzymania wyciągu, roszczenia Posiadacza rachunku względem Banku z tytułu nieautoryzowanych, niewykonanych lub nienależycie wykonanych transakcji płatniczych, wygasają.

#### **§ 108.**

- 1. Posiadacz rachunku ponosi pełną odpowiedzialność wobec Banku za transakcje dokonane przy użyciu wszystkich kart wydanych do jego rachunku bieżącego lub pomocniczego oraz za transakcje wykonane w systemie bankowości elektronicznej.
- 2. Bank ponosi odpowiedzialność za transakcje płatnicze dokonane przy użyciu karty lub wykonane w systemie bankowości elektronicznej od momentu zgłoszenia, o których mowa w § 83 lub § **92.**
- 3. Bank nie ponosi odpowiedzialności w przypadku nienależytego lub nieprawidłowego wykonania transakcji internetowych, do których doszło na skutek nie zapewnienia przez akceptantów zabezpieczenia 3D Secure.

#### **Rozdział 17. Reklamacje**

#### **§ 109.**

- 1. Posiadacz rachunku/Użytkownik karty ma prawo zgłaszać reklamacje związane z zaksięgowaniem na rachunku transakcji dokonanych przy użyciu karty (zasady składania i rozpatrywania reklamacji opisuje § 111).
- 2. W miarę możliwości do reklamacji winny być dołączone kopie dowodów dokonania transakcji.
- 3. Bank zobowiązany jest przyjąć reklamację i w terminie 30 dni kalendarzowych od daty złożenia reklamacji poinformować Posiadacza rachunku o wyniku jej rozpatrzenia lub o przekazaniu reklamacji do organizacji rozliczających transakcje VISA/MasterCard.
- 4. W przypadku reklamacji wymagającej zwrócenia się do instytucji zewnętrznej/współpracującej lub o przekazaniu reklamacji do organizacji rozliczających transakcje VISA/MasterCard, Bank dopuszcza możliwość warunkowego uznania rachunku, do którego została wydana karta, kwotą reklamowanej transakcji do czasu zakończenia procesu reklamacyjnego. W takim przypadku termin na rozpatrzenie reklamacji nie powinien być dłuższy niż 60 dni kalendarzowych od dnia otrzymania przez Bank reklamacji.
- 5. Jeśli reklamacja, o której mowa w ust. 4 zostanie uznana za niezasadną, Bank obciąży Posiadacza rachunku kwotą reklamowanej transakcji wraz z ewentualną prowizją dotyczącą reklamowanej transakcji.
- 6. W przypadku reklamowania transakcji dokonanych kartą skradzioną, wskazane jest złożenie przez Posiadacza rachunku lub Użytkownika karty doniesienia o popełnieniu przestępstwa na Policję oraz załączenie do reklamacji oświadczenia o okolicznościach kradzieży karty i dokumentu z Policji.
- 7. Reklamacje związane z funkcjonowaniem kanałów bankowości elektronicznej, Użytkownik zgłasza niezwłocznie w formie opisanej w § 111.

## **§ 110.**

- 1. Posiadacz rachunku ma prawo do składania reklamacji, jeżeli stwierdzi, że Przekaz nie został wykonany zgodnie z jego dyspozycją. Reklamacja związana z brakiem wpływu na rachunek Beneficjenta nie może być złożona przed upływem terminu określonego w § 47 ust. 16-17 dla walut tam wymienionych, bądź przed datą waluty ustaloną dla Przekazów w walutach innych niż wymienione w § 47 ust. 16-17.
- 2. W przypadku niewykonania transakcji płatniczej Bank obowiązany jest niezwłocznie uznać rachunek Zleceniodawcy lub postawić do jego dyspozycji, na jego wniosek, bez zbędnej zwłoki, po dniu złożenia pisemnego wniosku, kwotę zlecenia płatniczego, powiększoną o odsetki za okres od dnia przyjęcia zlecenia płatniczego do dnia uznania jego rachunku kwotą transakcji płatniczej lub postawienia do jego dyspozycji tej kwoty oraz powiększoną o opłacone przez Zleceniodawcę koszty związane z wykonaniem zlecenia płatniczego oraz odsetki zapłacone przez Zleceniodawcę wskutek niewykonania lub nienależytego wykonania transakcji płatniczej, jeżeli po przyjęciu zlecenia płatniczego przez bank Zleceniodawcy odpowiednia kwota nie wpłynęła na rachunek banku Beneficjenta. Bank Zleceniodawcy zwolniony jest z powyższego obowiązku, jeżeli kwotą objętą zleceniem płatniczym został wcześniej uznany rachunek banku Beneficjenta.
- 3. Odpowiedzialność Banku za nienależyte wykonanie lub niewykonanie zlecenia płatniczego, określona w ust. 2 jest wyłączona w przypadku zastosowania przez Bank przepisów wynikających z Ustawy o przeciwdziałaniu praniu pieniędzy i finansowaniu terroryzmu z dnia 16 listopada 2000 r. (Dz. U. z 2016 r., poz. 299 z późn. zm.).
- 4. Posiadacz rachunku ma prawo, w każdym czasie, do złożenia w formie pisemnej, prośby o korektę błędnie podanych w zleceniu danych wynikających: z własnego błędu lub z dodatkowych informacji otrzymanych z banku zagranicznego bądź od odbiorcy Przekazu.
- 5. W przypadku powziecia informacii, iż zlecona kwota Przekazu nie wpłynęła na rachunek Beneficjenta Posiadacz rachunku może złożyć w Banku reklamację (formy składania reklamacji opisuje § 111) dotyczącą braku terminowego wykonania Przekazu lub pisemny wniosek o zwrot kwoty Przekazu.
- 6. Bank przeprowadza postępowanie wyjaśniające w celu ostatecznego ustalenia przebiegu wykonania zlecenia płatniczego oraz przyczyn ewentualnych opóźnień.
- 7. Bank nie może zagwarantować, że bank Beneficjenta lub bank pośredniczący, uwzględniając swoje wewnętrzne przepisy, będzie honorował przekazaną przez Bank prośbę o korektę zlecenia.
- 8. Bank w przypadku ustalenia w procesie reklamacyjnym braku opóźnienia, informuje zwrotnie Posiadacza rachunku o niezasadności reklamacji z podaniem daty uznania rachunku banku Beneficjenta.
- 9. W przypadku ustalenia, iż zlecenie płatnicze nie zostało zrealizowane z powodu błędów lub przeoczeń w zleceniu płatniczym

wystawionym przez Posiadacza rachunku lub z przyczyn leżących po stronie banku pośredniczącego wskazanego przez Posiadacza rachunku Bank kontaktuje się z Posiadaczem rachunku ustalając dalsze postępowanie.

- 10. W przypadku, kiedy opóźnienie w realizacji zlecenia płatniczego nastąpiło z powodu przeoczeń, podania błędnych lub niepełnych danych przez Posiadacza rachunku ponosi on wszelkie koszty reklamacji zarówno Banku jak i banków uczestniczących w transakcji płatniczej.
- 11. Bank nie przyjmuje dyspozycji zmian i korekt do zleconych przelewów SEPA.
- 12. W przypadku zwrotu niewykonanego Przekazu, Bank, w celu zwrotu środków do Posiadacza rachunku, stosuje procedury jak przy przekazach przychodzących.

#### **§ 111.**

- 1. Posiadacz rachunku, może zgłosić reklamację, dotyczącą usług świadczonych przez Bank w następującym trybie:
	- 1) pocztą tradycyjną kierując pismo na adres korespondencyjny Banku: 34-600 Limanowa, Rynek 7;
	- 2) telefonicznie, faksem lub pocztą elektroniczną (dane kontaktowe dostępne są na stronie internetowej Banku); 3) pisemnie lub ustnie w placówce Banku.
- 2. Bank rozpatruje reklamację i udziela odpowiedzi Posiadaczowi rachunku w postaci papierowej lub za pomocą innego trwałego nośnika informacji.
- 3. Odpowiedź, o której mowa w ust. 2 może zostać dostarczona pocztą elektroniczną wyłącznie na wniosek Posiadacza rachunku.
- 4. Bank udziela odpowiedzi, o której mowa w ust. 2 bez zbędnej zwłoki jednak nie później niż w terminie do 30 dni kalendarzowych od daty otrzymania reklamacii.
- 5. W przypadku, gdy z uwagi na złożoność sprawy, zachodzi konieczność przeprowadzenia postępowania wyjaśniającego i termin 30-dniowy nie może zostać dotrzymany, Bank informuje Posiadacza rachunku o:
	- 1) przyczynie opóźnienia;
	- 2) wskazuje okoliczności, które muszą zostać ustalone;
	- 3) wskazuje przewidywany termin udzielenia odpowiedzi.
- 6. W przypadku, o którym mowa w ust. 5, termin rozpatrzenia reklamacji przez Bank i udzielenia odpowiedzi nie może być dłuższy niż 60 dni kalendarzowych od daty otrzymania reklamacji.

## **Rozdział 20. Rozwiązanie Umowy**

## **§ 112.**

- 1. Posiadacz rachunku może wypowiedzieć Umowy w każdym przypadku.
- 2. Bank może wypowiedzieć Umowę tylko z ważnych powodów, a w szczególności w przypadku:
	- 1) stwierdzenia przez Bank dysponowania rachunkiem bankowym przez Posiadacza rachunku lub osoby uprawnionej do dysponowania rachunkiem w sposób sprzeczny z Regulaminem, Umową lub przepisami powszechnie obowiązującego prawa dotyczącymi usług świadczonych na podstawie Umowy lub Regulaminu;
	- 2) podania przez Posiadacza rachunku lub osoby uprawnionej do dysponowania rachunkiem bankowym danych lub informacji nieprawdziwych lub niezgodnych ze stanem faktycznym, w tym posłużenie się dokumentami nieaktualnymi lub nieprawdziwymi;
	- 3) ujawnienia Posiadacza rachunku na Liście ostrzeżeń publicznych Komisji Nadzoru Finansowego oraz na liście ostrzeżeń publicznych innego państwa;
	- 4) umieszczenia rodzaju działalności prowadzonej przez Posiadacza rachunku w ostrzeżeniach uprawnionych organów państwa, w tym gdy rodzaj prowadzonej działalności nie został uregulowany w powszechnie obowiązujących przepisach;
	- 5) braku możliwości zastosowania wobec Posiadacza rachunku środków bezpieczeństwa finansowego wskazanych w ustawie o przeciwdziałaniu praniu pieniędzy oraz finansowaniu terroryzmu, w tym braku dostarczenia informacji i dokumentów wymaganych w celu wykonania wskazanych środków bezpieczeństwa finansowego;
	- 6) gdy zachodzi uzasadnione podejrzenie, że Posiadacz rachunku wykorzystuje działalność Banku w celu ukrycia działań przestępczych lub dla celów mających związek z przestępstwem,

w szczególności o charakterze skarbowym, ekonomicznym, gospodarczym lub terrorystycznym;

- 7) po powzięciu przez Bank informacji o rozwiązaniu działalności prowadzonej przez Posiadacza rachunku oraz wykreśleniu podmiotu z baz ewidencyjnych działalności gospodarczej;
- 8) wystąpi poważne ryzyko utraty reputacji przez Bank w przypadku zaangażowania Posiadacza rachunku w działalność nieetyczną, nielegalną lub nieuregulowaną w powszechnie obowiązujących przepisach;
- 9) braku obrotów na rachunku bankowym przez okres co najmniej 6 miesięcy, poza pobieraniem opłat i innych należności wymaganych przez Bank oraz dopisywaniem odsetek lub co najmniej 4 miesiące jeżeli dodatkowo rachunek bankowy objęty jest zajęciem egzekucyjnym;
- 10) braku środków na rachunku bankowym na pokrycie należnych Bankowi opłat i prowizji przez okres co najmniej 3 miesięcy.

## **§ 113.**

- 1. W przypadku wypowiedzenia Umowy, Bank informuje Posiadacza rachunku pisemnie o saldzie rachunku i wzywa go jednocześnie do:
	- 1) potwierdzenia wysokości tego salda;
	- 2) określenia sposobu zadysponowania środkami pieniężnymi zgromadzonymi na rachunku bankowym w terminie 14 dni kalendarzowych od daty otrzymania wezwania;
	- 3) zwrotu nie wykorzystanych blankietów czekowych oraz kart.
- 2. Jeżeli Posiadacz rachunku nie zadysponował środkami pozostającymi na jego rachunku bankowym, w terminie określonym w ust. 1, Bank przeksięgowuje te środki na nieoprocentowane konto przejściowe.
- 3. Lokaty otwarte w ramach wypowiedzianej Umowy prowadzone są do końca okresu, na jaki zostały założone bez możliwości ich odnowienia na kolejny okres, o ile Posiadacz rachunku nie złoży dyspozycji odmiennej.

## **Rozdział 21. Informacja o obowiązkowym systemie gwarantowania środków pieniężnych przez Bankowy Fundusz Gwarancyjny**

## **§ 114.**

- 1. Depozyty gromadzone w Banku, tak jak w pozostałych bankach krajowych, są objęte polskim systemem gwarantowania przez Bankowy Fundusz Gwarancyjny (zwany dalej BFG), zgodnie z ustawą z dnia 10 czerwca 2016 r. o Bankowym Funduszu Gwarancyjnym, systemie gwarantowanych depozytów oraz przymusowej restrukturyzacji (Dz. U. z 2016 r., poz. 996, z późn. zm.) według następujących zasad:
	- 1) gwarancjom BFG podlegają środki pieniężne w walucie polskiej i walutach obcych zgromadzone przez następujących deponentów:
		- a) osoby fizyczne,
		- b) szkolne kasy oszczędności i pracownicze kasy zapomogowo – pożyczkowe,
		- c) osoby prawne,
		- d) jednostki organizacyjne niebędące osobami prawnymi, którym odrębna ustawa przyznaje zdolność prawną;
	- 2) w przypadku prowadzenia przez Bank rachunku powierniczego, deponentem jest każdy z powierzających w granicach wynikających z ich udziału w kwocie zgromadzonej na rachunku, a w granicach pozostałej kwoty deponentem jest powiernik;
	- 3) gwarancjami BFG w 100 % objęte są depozyty zgromadzone w Banku przez jednego deponenta, według stanu na dzień zawieszenia działalności Banku, do wysokości równowartości w złotych 100 000 EUR, obliczanej według kursu średniego NBP z dnia spełnienia warunku gwarancji, tj. wydania przez Komisję Nadzoru Finansowego decyzji o zawieszeniu działalności Banku i ustanowieniu zarządu komisarycznego, o ile nie został on ustanowiony wcześniej, oraz wystąpienia do właściwego sądu z wnioskiem o ogłoszenie upadłości;
	- 4) środki pieniężne zgromadzone w Banku traktowane są jako jeden depozyt, niezależnie od tego na ilu rachunkach deponent je zgromadził (np. posiada rachunek oszczędnościowo-rozliczeniowy, rachunek bieżący oraz terminową lokatę oszczędnościową);
	- 5) w przypadku rachunków wspólnych każdemu ze współposiadaczy rachunku przysługuje odrębna kwota gwarantowana w wysokości równowartości 100 000 EUR;
	- 6) oprócz środków pieniężnych zgromadzonych na wszystkich imiennych rachunkach bankowych deponenta,

wraz z należnymi odsetkami naliczonymi do dnia spełnienia warunku gwarancji, zgodnie z oprocentowaniem wskazanym w umowie niezależnie od terminu ich wymagalności, w ramach limitu gwarancji gwarantowane są także należności wynikające z innych czynności bankowych, potwierdzone imiennymi dokumentami wystawionymi przez Bank (m.in. przeprowadzanie rozliczeń bankowych, udzielanie gwarancji bankowych) lub imiennymi świadectwami depozytowymi, o których mowa w art. 9, ust. 1 ustawy z dnia 29 lipca 2005 r. o obrocie instrumentami finansowymi (Dz. U. z 2016r., poz. 1639 z późn. zm.), o ile należności te stały się wymagalne przed dniem spełnienia warunku gwarancji;

- 7) gwarancjami BFG nie są natomiast objęte środki zdeponowane przez następujące jednostki:
	- a) Skarbu Państwa;
	- b) Narodowego Banku Polskiego;
	- c) banków, banków zagranicznych oraz instytucji kredytowych, o których mowa w ustawie - Prawo bankowe;
	- d) spółdzielcze kasy oszczędnościowo-kredytowe i Krajową Spółdzielczą Kasę Oszczędnościowo-Kredytową;
	- e) Bankowego Funduszu Gwarancyjnego;
	- f) instytucji finansowych;
	- g) firm inwestycyjnych, o których mowa w art. 4 ust. 1 pkt 2 rozporządzenia nr 575/2013, i uznanych firm inwestycyjnych z państwa trzeciego, o których mowa w art. 4 ust. 1 pkt 25 tego rozporządzenia (rozporządzenie nr 575/2013 to rozporządzenie Parlamentu Europejskiego i Rady (UE) nr 575/2013 z dnia 26 czerwca 2013 r. w sprawie wymogów ostrożnościowych dla instytucji kredytowych i firm inwestycyjnych zmieniające rozporządzenie (UE) nr 648/2012 (Dz. Urz. UE L 176 z 27.06.2013, str. 1, z późn. zm.);
	- h) osób i podmiotów, które nie zostały zidentyfikowane przez Bank;
	- i) krajowych i zagranicznych zakładów ubezpieczeń oraz krajowych i zagranicznych zakładów reasekuracji, o których mowa w ustawie z dnia 11 września 2015 r. o działalności ubezpieczeniowej i reasekuracyjnej (Dz. U. 2017r. poz. 1170);
	- j) funduszy inwestycyjnych, towarzystw funduszy inwestycyjnych, funduszy zagranicznych, spółek zarządzających i oddziałów towarzystw inwestycyjnych, o których mowa w ustawie z dnia 27 maja 2004 r. o funduszach inwestycyjnych i zarządzaniu alternatywnymi funduszami inwestycyjnymi (Dz. U. z 2016 r. poz. 1896, z późn. zm.);
	- k) otwartych funduszy emerytalnych, pracowniczych funduszy emerytalnych, powszechnych towarzystw emerytalnych i pracowniczych towarzystw emerytalnych, o których mowa w ustawie z dnia 28 sierpnia 1997 r. o organizacji i funkcjonowaniu funduszy emerytalnych (Dz. U. z 2016 r. poz. 291 z późn. zm.);
	- l) jednostek samorządu terytorialnego;
	- m) organów władz publicznych państwa członkowskiego innego niż Rzeczpospolita Polska oraz państwa trzeciego, w szczególności rządów centralnych, regionalnych oraz jednostek samorządu terytorialnego tych państw.
- 2. Gwarancjami BFG nie są objęte także produkty, w przypadku których Bank jedynie pośredniczy w ich sprzedaży, jak np.: jednostki funduszy inwestycyjnych, polisy ubezpieczeniowe, obligacje skarbowe.
- 3. Bank informuje Posiadacza rachunku lub Klientów zainteresowanych korzystaniem z jego usług, o swojej sytuacji ekonomiczno – finansowej za pośrednictwem opracowań dostępnych w placówkach Banku oraz na stronie internetowej Banku.
- 4. Bank na wniosek Posiadacza rachunku lub Klientów zainteresowanych korzystaniem z jego usług, informuje o trybie i warunkach otrzymania świadczenia pieniężnego z Bankowego Funduszu Gwarancyjnego w ramach obowiązkowego systemu gwarantowania depozytów.

#### **Rozdział 22. Postanowienia końcowe**

#### **§ 115.**

- 1. Bank zapewnia Posiadaczowi rachunku zachowanie tajemnicy bankowej w zakresie określonym w ustawie Prawo bankowe.
- 2. Bank zapewnia ochronę danych osobowych Posiadacza rachunku oraz osób działających w jego imieniu zgodnie z przepisami ustawy o ochronie danych osobowych.

#### **§ 116.**

Za zobowiązania z tytułu prowadzonego rachunku bankowego, Bank odpowiada całym swoim majątkiem.

#### **§ 117.**

Wierzytelność z tytułu Umowy nie może być przelana w trybie przepisów art. 509-517 ustawy Kodeks cywilny bez uprzedniej pisemnej zgody Banku.

#### **§ 118.**

- 1. Za czynności związane z otwarciem i prowadzeniem rachunku bankowego, a także za wykonywanie innych czynności Bank pobiera opłaty i prowizje zgodnie z obowiązującą *Taryfą opłat i prowizji*.
- 2. Obowiązująca Posiadacza rachunku *Taryfa opłat i prowizji* może ulec zmianie w trakcie obowiązywania Umowy polegającej na podwyższeniu opłat i prowizji, a także na wprowadzeniu nowych opłat lub prowizji.
- 3. Zmiana stawek opłat lub prowizji o której mowa w ust. 2, może nastąpić w przypadku wystąpienia jednej lub kilku następujących przesłanek:
	- 1) wzrostu inflacji na podstawie danych publikowanych przez Prezesa GUS;
	- 2) zmiany wskaźnika cen dóbr inwestycyjnych publikowanych przez Prezesa GUS;
	- 3) wzrostu rzeczywistych kosztów obsługi danej usługi na skutek niezależnych od Banku czynników zewnętrznych, w szczególności: wzrostu cen opłat pocztowych i telekomunikacyjnych, rozliczeń międzybankowych koniecznych do wykonania danej usługi, energii, wejście w życie nowych regulacji prawnych, zmian powszechnie obowiązujących przepisów prawa, wdrożenia rekomendacji KNF, zarządzeń Prezesa NBP, powodujących wzrost kosztów świadczonej usługi;
	- 4) zmiany wysokości stopy redyskonta weksli, stopy referencyjnej lub stopy lombardowej publikowanej przez Narodowy Bank Polski;
	- 5) zmiany poziomu rezerw obowiązkowych ustalonych przez Narodowy Bank Polski lub wysokości ich ewentualnego oprocentowania;
	- 6) zmiany stawek referencyjnych oprocentowania lokat i kredytów na rynku międzybankowy WIBOR oraz WIBID dla okresów 3 miesięcznych;
	- 7) zmiany wysokości obowiązkowych opłat wnoszonych przez banki na rzecz Bankowego Funduszu Gwarancyjnego;
	- 8) konieczności dostosowania poziomu opłat i prowizji do ofert konkurencyjnych.
- 4. Zmiana Taryfy opłat i prowizji polegająca na obniżeniu lub uchyleniu opłat lub prowizji w niej zawartych, jak również wynikająca z wprowadzenia nowych produktów lub usług świadczonych przez Bank możliwa jest w każdym czasie i nie jest uzależniona od wystąpienia przesłanek o których mowa w ust. 3.
- 5. Jeżeli wprowadzane zmiany opłat lub prowizji obejmują czynności, które są lub mogą być wykonywane w związku z Umową, Bank informuje, w sposób określony § 120, Posiadacza rachunku o zakresie wprowadzonych zmian.
- 6. Aktualna *Taryfa opłat i prowizji* dostępna jest w placówkach Banku oraz na stronie internetowej Banku [www.bs.limanowa.pl.](http://www.bs.limanowa.pl/)

#### **§ 119.**

- 1. Bank zastrzega sobie prawo do dokonywania zmiany Regulaminu, przy zaistnieniu przynajmniej jednej z wymienionych niżej przyczyn:
	- 1) zmian powszechnie obowiązujących przepisów prawa stosowanych w sektorze bankowym, w szczególności zasad prowadzenia rachunkowości lub przepisów regulujących prawo podatkowe;
	- 2) zmian w zakresie oferty Banku, w szczególności rozszerzenia, ulepszenia funkcjonalności istniejących usług lub produktów, rezygnacji z prowadzenia niektórych usług lub produktów

dostępnych w jego ofercie i/lub zmiany formy realizacji określonych czynności i produktów;

- 3) konieczności dostosowania do najlepszych praktyk na rynku bankowym.
- 2. W przypadku zmiany postanowień Regulaminu w czasie trwania Umowy Bank zobowiązany jest powiadomić Posiadacza rachunku o wprowadzonych zmianach do Regulaminu lub dostarczyć Regulamin uwzględniający wprowadzone zmiany w sposób określony w § 120.

## **§ 120.**

- 1. Bank może powiadomić o zmianach Regulaminu i *Taryfy opłat i prowizji*, w następujący sposób:
	- 1) poprzez zamieszczenie zmian na wyciągu bankowym z rachunku bieżącego doręczanym Posiadaczowi rachunku; lub
	- 2) poprzez przesłanie wiadomości w formie elektronicznej na adres e-mail Posiadacza rachunku – w przypadku uprzedniej jego zgody na przesyłanie przez Bank korespondencji w formie elektronicznej oraz podania przez niego adresu e-mail do komunikacji z Bankiem; lub
	- 3) poprzez dostarczenie wiadomości w formie elektronicznej, za pośrednictwem systemu bankowości internetowej – w przypadku aktywowania przez Posiadacza rachunku dostępu do tego systemu; lub
	- 4) listownie na wskazany przez Posiadacza rachunku adres do korespondencji.
- 2. Jeżeli w terminie 14 dni od otrzymania tekstu wprowadzonych zmian, Posiadacz rachunku nie dokona wypowiedzenia Umowy, uznaje się że zmiany zostały przyjęte i obowiązują Strony od dnia następującego bezpośrednio po upływie wymienionego na wstępie terminu.

## **§ 121.**

- 1. W przypadku niezaakceptowania przez Posiadacza rachunku nowego Regulaminu lub zmian Regulaminu, Posiadacz rachunku ma prawo do złożenia oświadczenia o wypowiedzeniu Umowy, która ulega rozwiązaniu z upływem 30 dni od daty złożenia wypowiedzenia.
- 2. W sprawach nieuregulowanych Regulaminem mają zastosowanie następujące przepisy: ustawa Prawo bankowe, ustawa Prawo dewizowe, ustawa o usługach płatniczych i Kodeks cywilny oraz inne obowiązujące przepisy prawa.

## **Zarząd Banku Spółdzielczego w Limanowej**

Regulamin obowiązuje od dnia 1 lipca 2018r. *dla Klientów, z którymi zostały zawarte umowy po 24.10.2012 r.*